Simulation and Modelling Advances

in the Field of Aero engines

**MATLAB EXPO 2013**

**Kevin Daffey Global Head of Electrical Power and Control Systems**

Trusted to deliver excellence

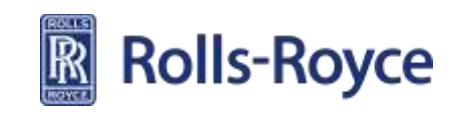

#### **An Introduction to Rolls-Royce**

# Better power for a changing world **R** Rolls-Royce

# **Group profile**

Rolls-Royce is a global company, providing integrated power solutions for customers in civil and defence aerospace, marine and energy markets.

We support our customers through a worldwide network of offices, manufacturing and service facilities.

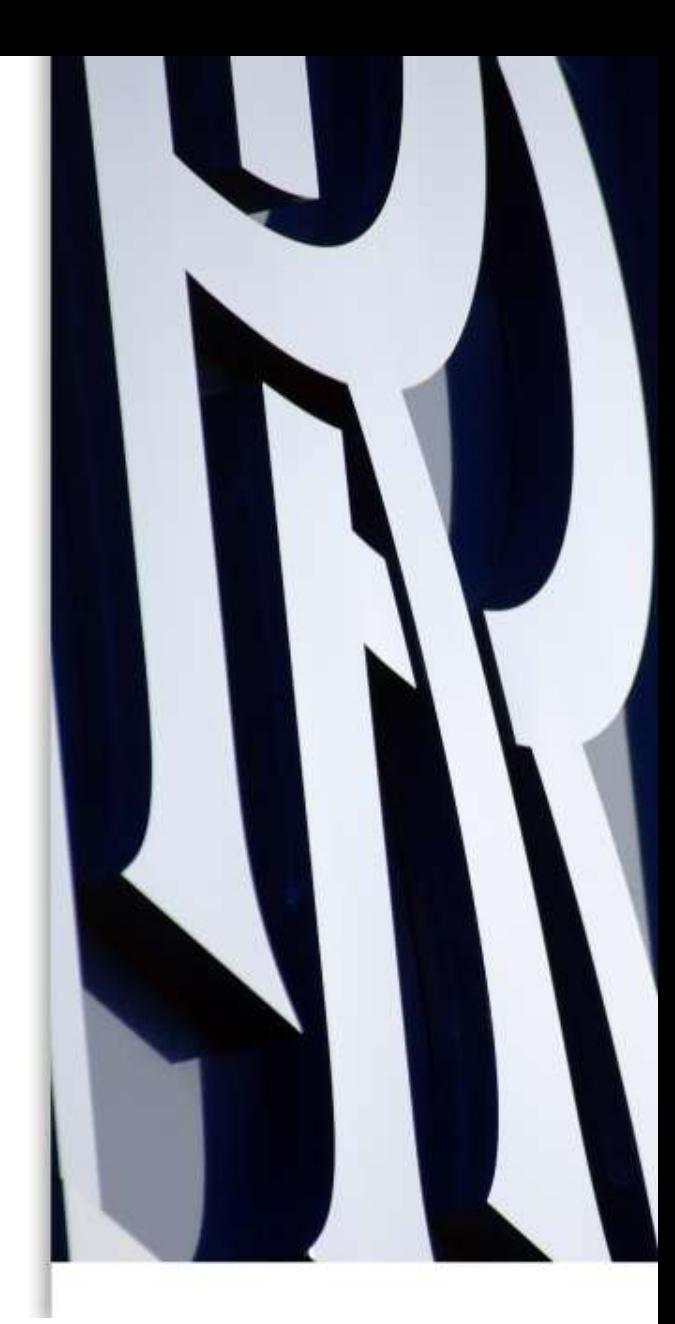

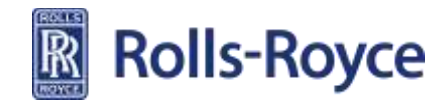

# **Business model and strategy**

Our business model and strategy place the customer at the heart of our business.

The DNA of the organisation is built around innovation and responding effectively to the needs of customers.

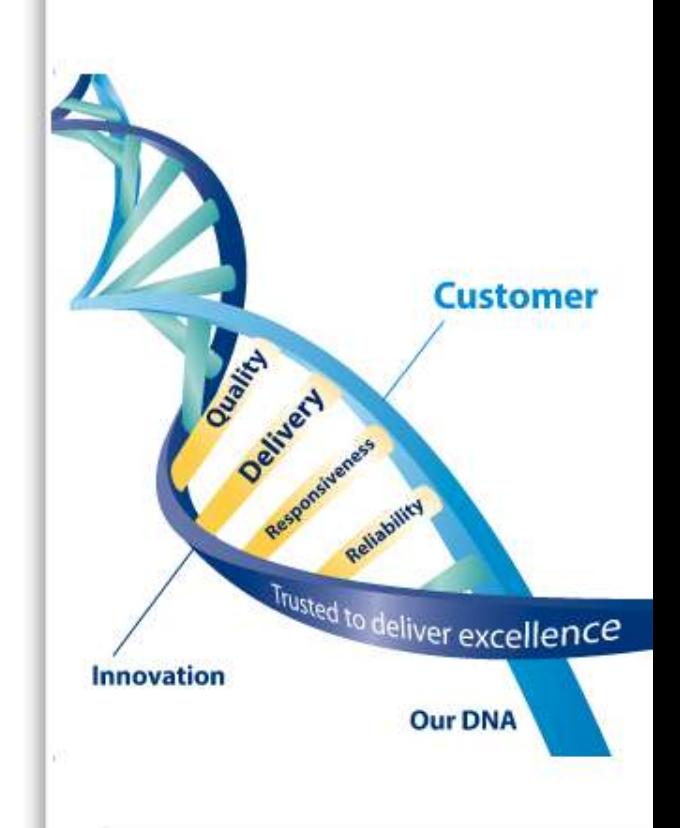

Rolls-Royce will be relentless in the pursuit of quality, reliability and on-time delivery

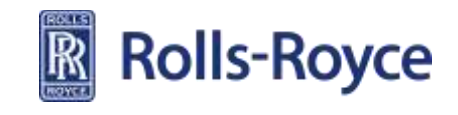

# **A consistent approach to business**

#### **Values**

- trusted to deliver excellence - we have one of the world's most powerful brands and this statement encompasses our values

#### **Vision**

better power for a changing world - we are committed to working at the forefront of science and technology to meet the demands of our fast-changing world

#### **Strategy**

- understanding our customers
- innovation
- profitable growth

- we aim to be world-class in these and achieve our ambitions by operating to high ethical standards

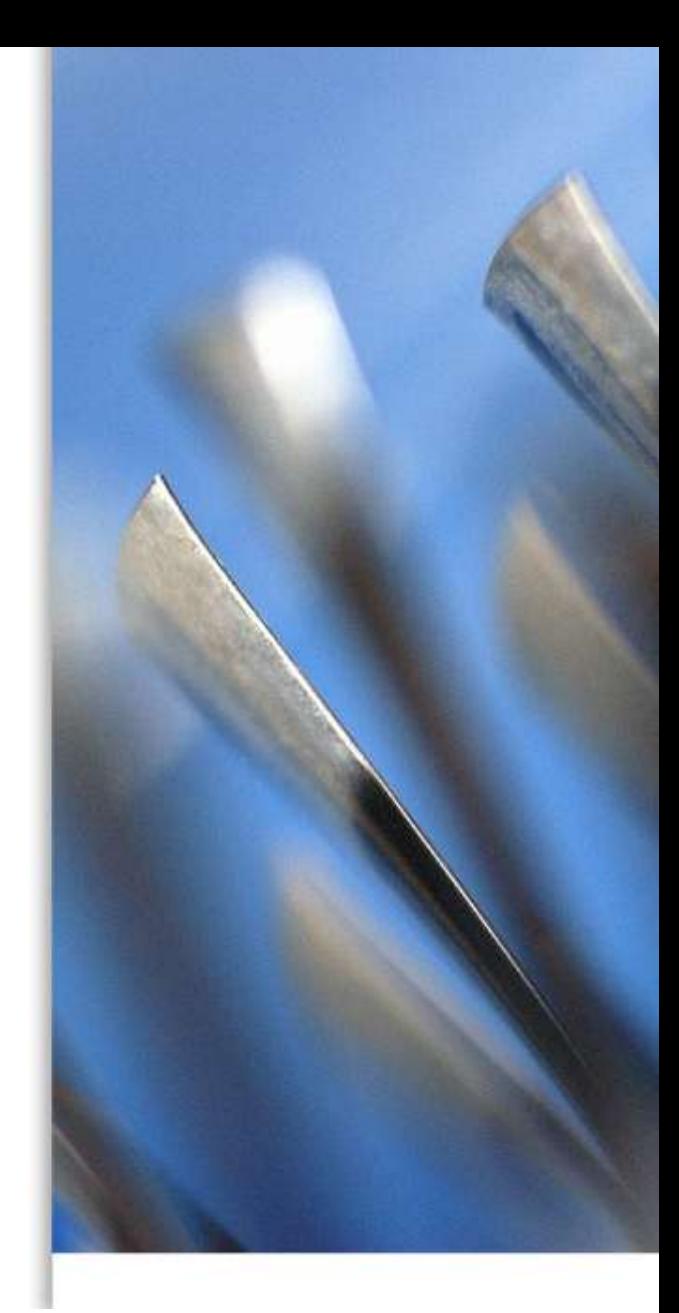

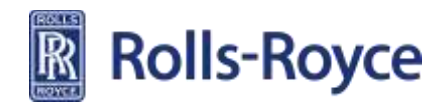

# **2012 financial highlights**

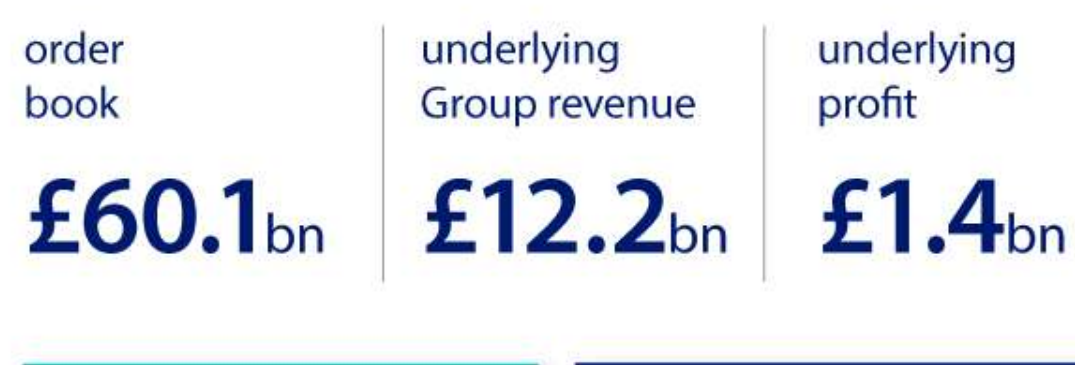

original equipment 48%

services

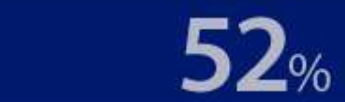

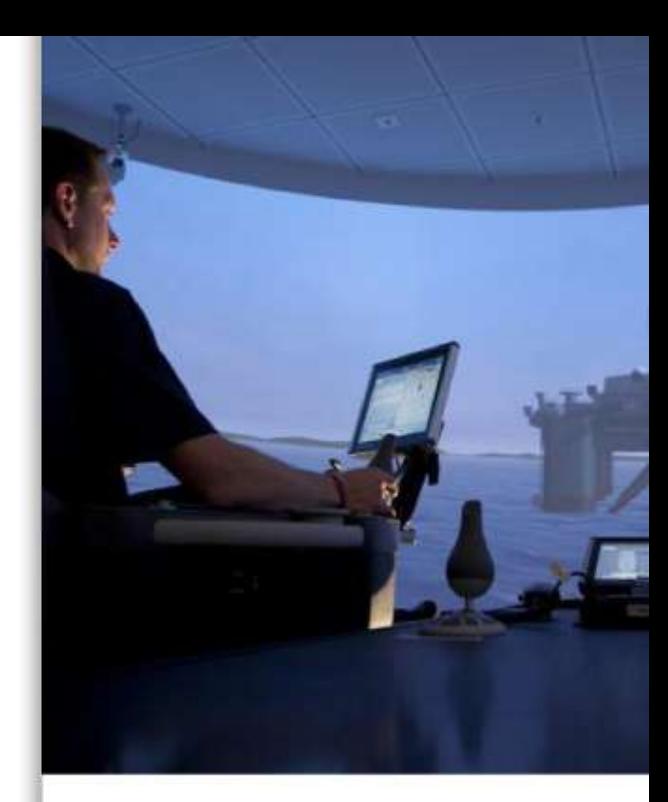

#### **Underlying Group revenue** by business segment

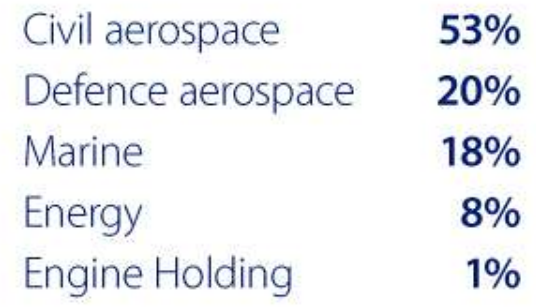

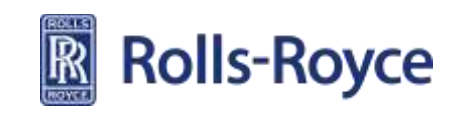

# **Civil aerospace**

A major manufacturer of aero engines for all sectors of the airliner and corporate jet market. Powering over 30 types of commercial aircraft. A Rolls-Royce powered aircraft takes off or lands every 2.5 seconds.

- over 12,500 engines currently in service
- almost 300 airline and leasing customers
- 4,000 corporate aircraft, utility aircraft and helicopter operators

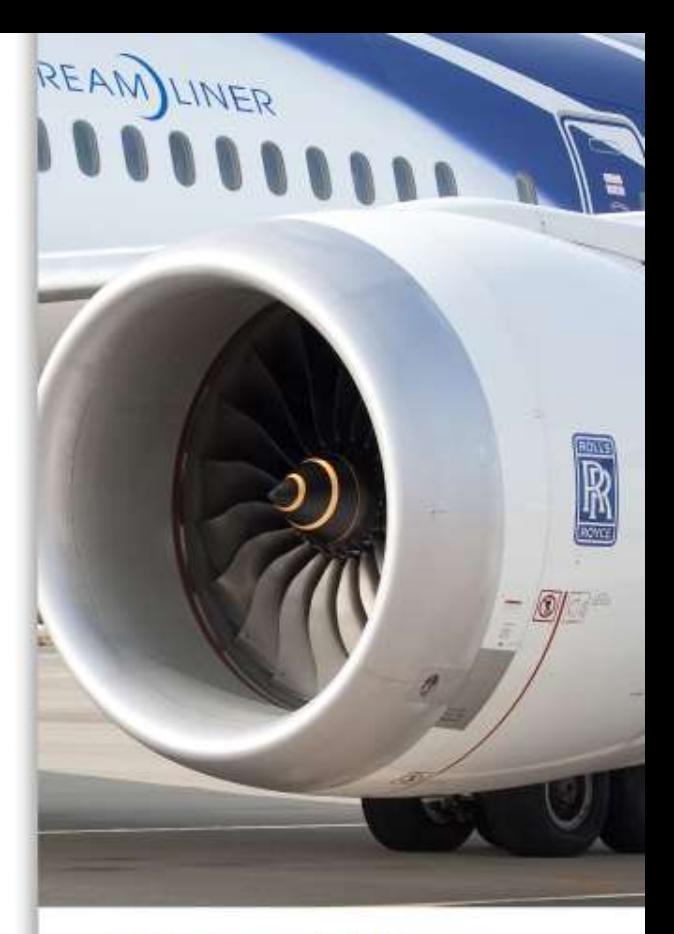

#### 2012 financial data

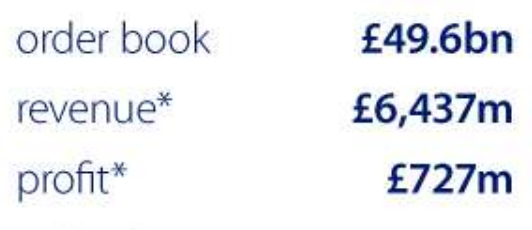

\*Underlying figures

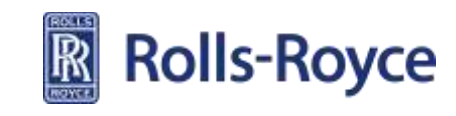

## **Engine Facts and Figures 8.8 The Facts and Figures**

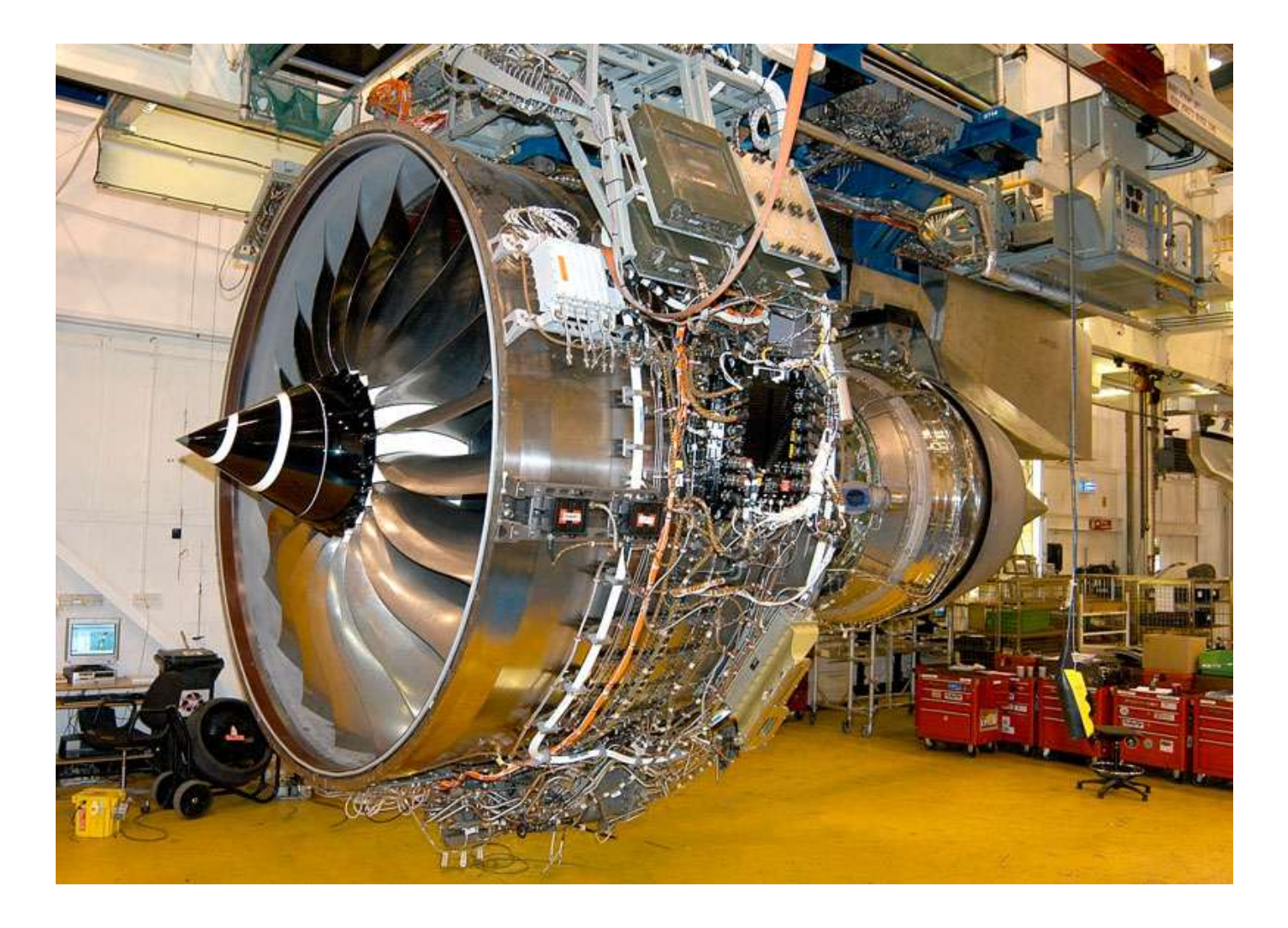

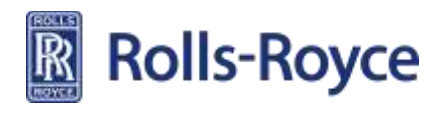

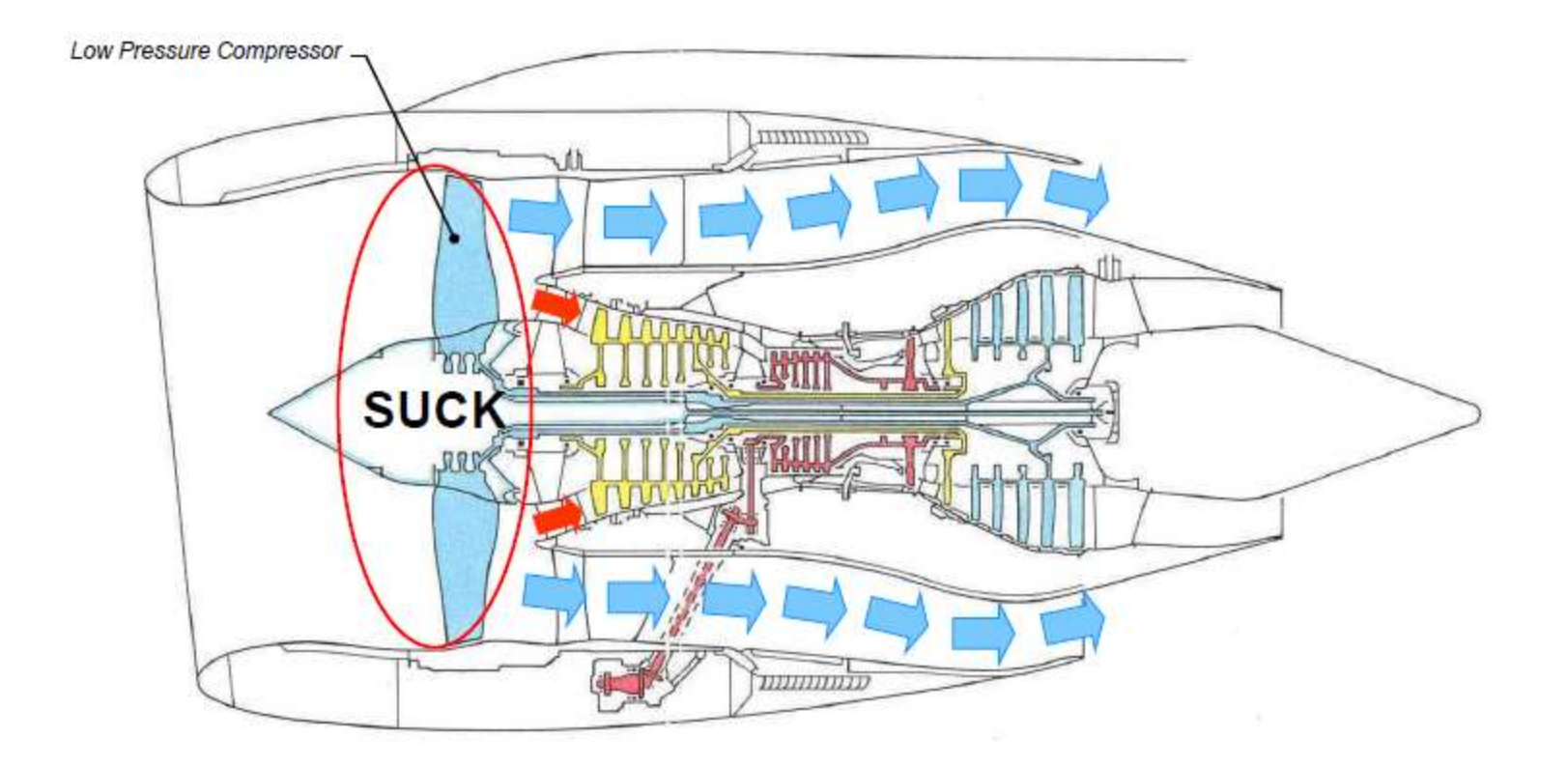

#### **How a Gas Turbine Works**

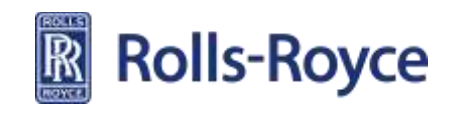

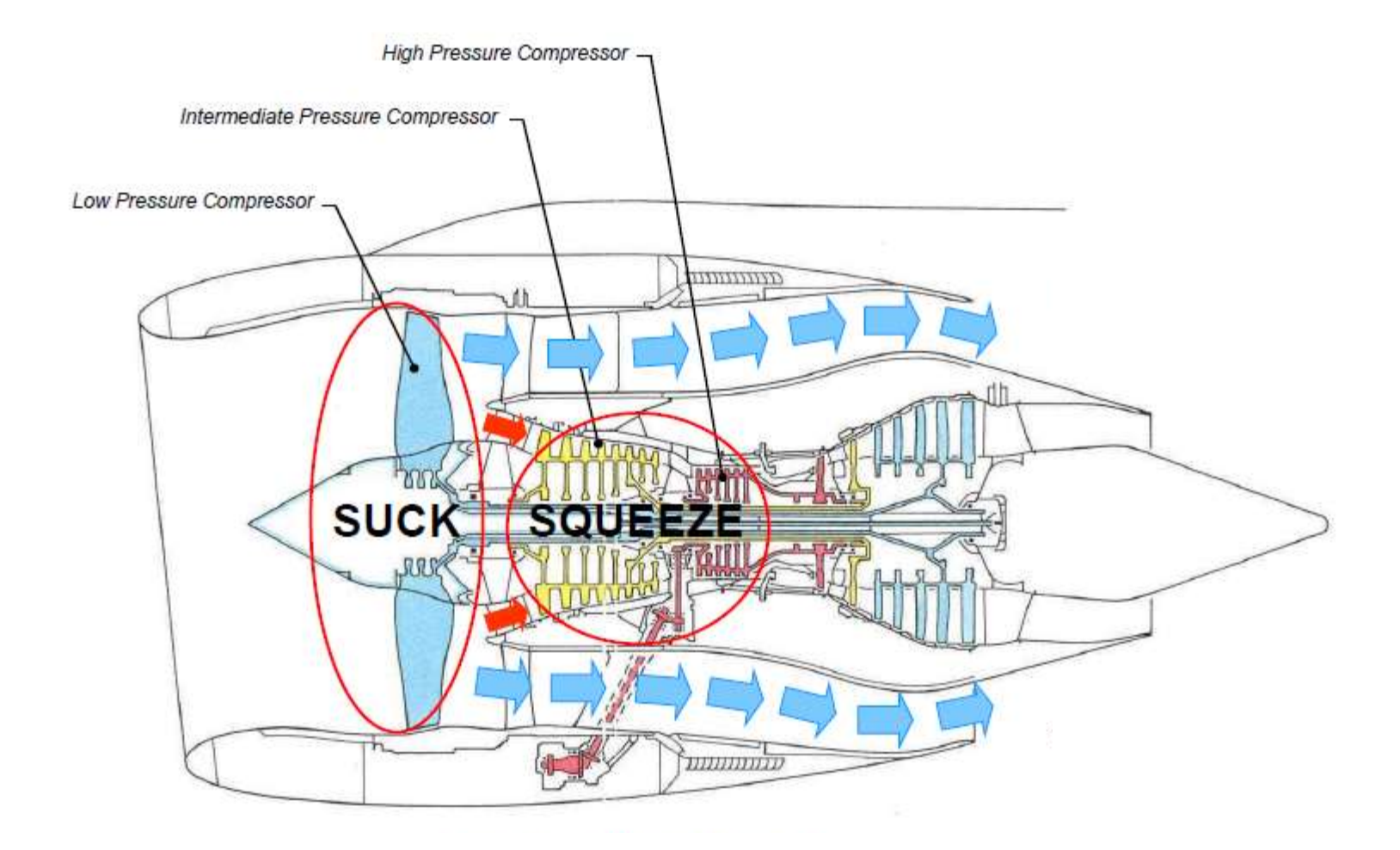

#### **How a Gas Turbine Works**

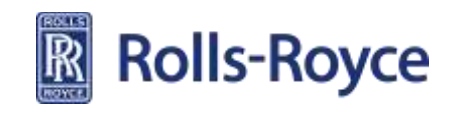

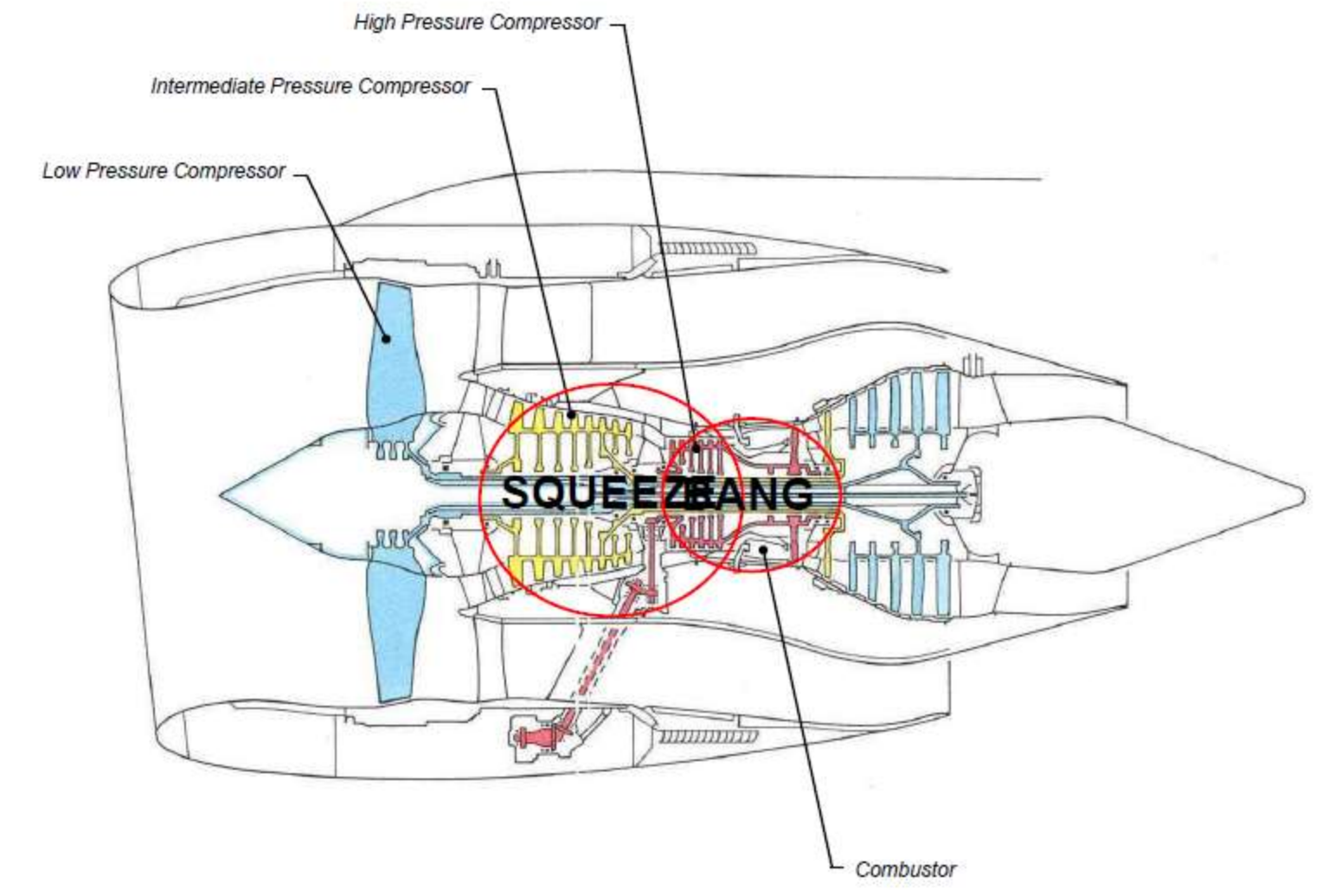

#### **How a Gas Turbine Works**

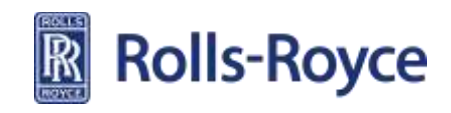

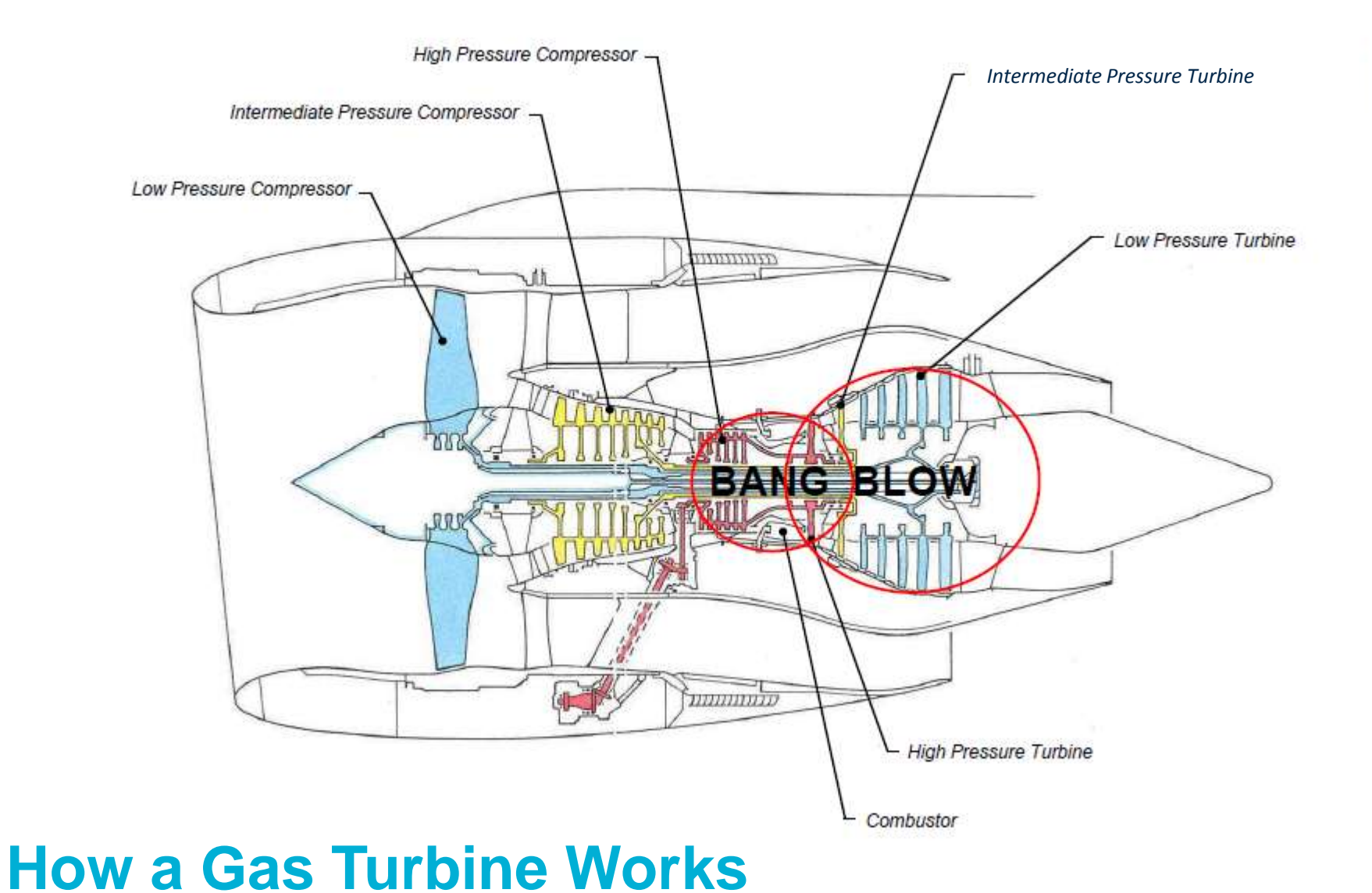

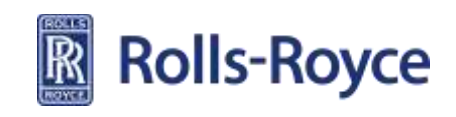

## **Testing and Trials** <sup>13</sup>

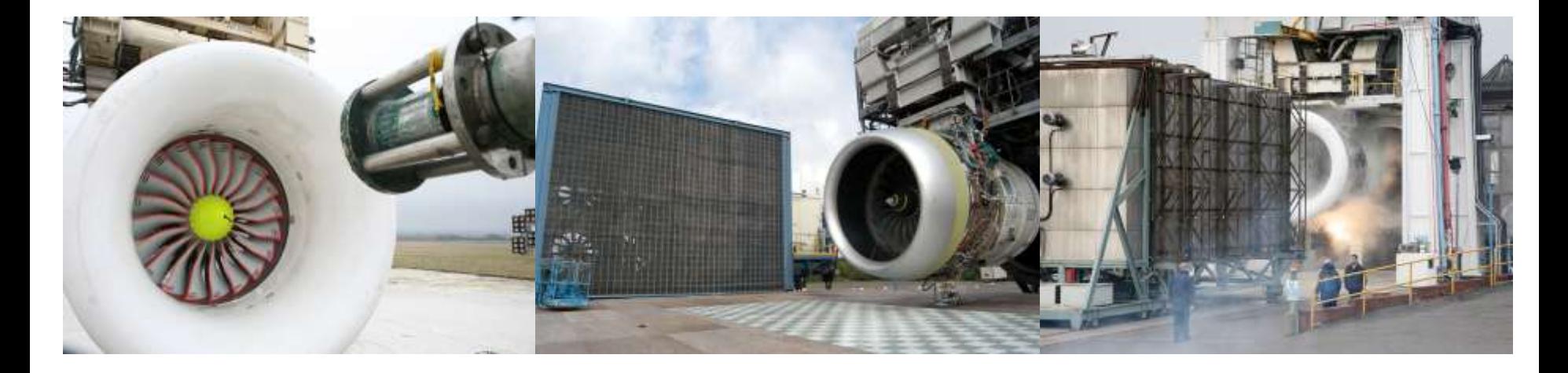

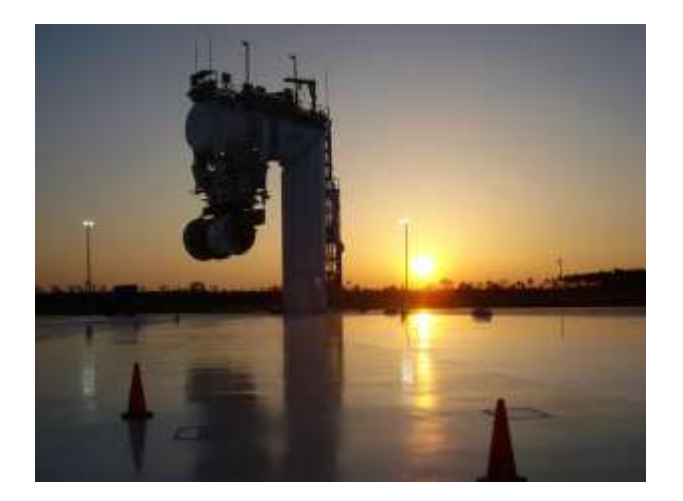

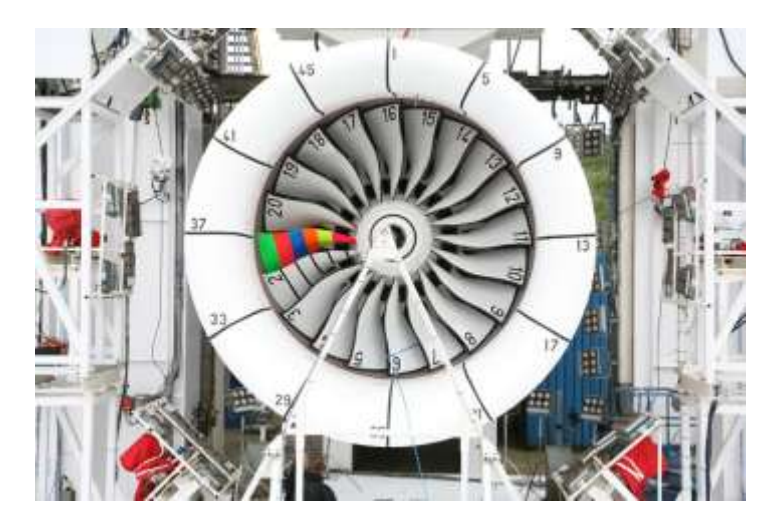

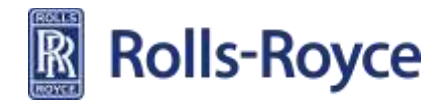

#### **Fan Blade Off Certification Test**

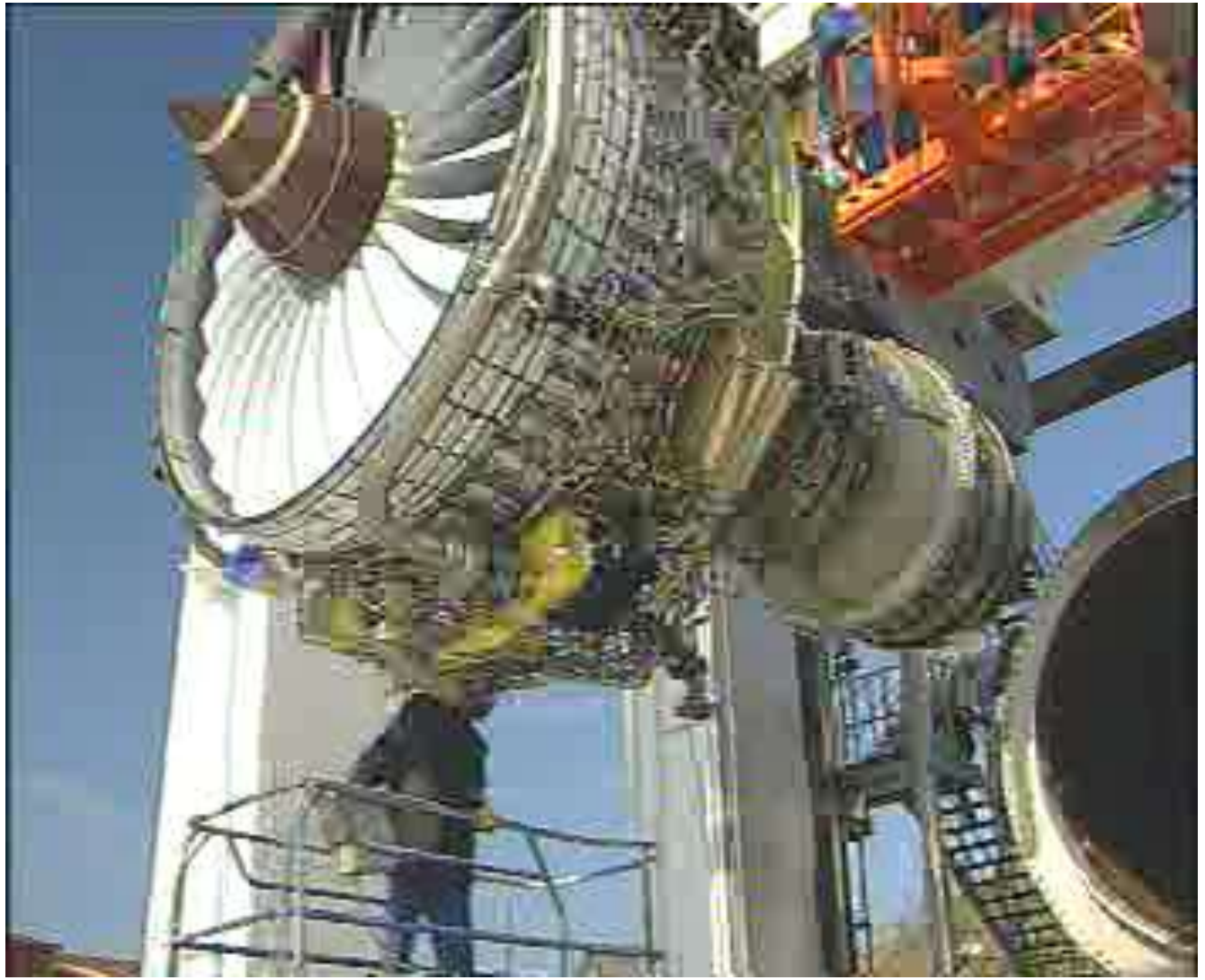

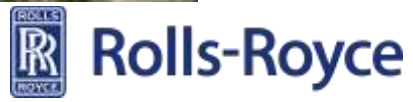

# **Simulation in Design**

• **Rolls-Royce uses a wide variety of analysis techniques for design verification from whole engine to component**

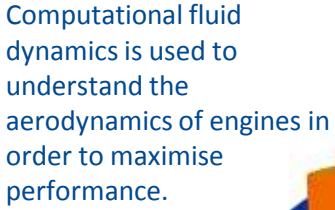

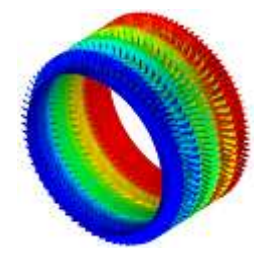

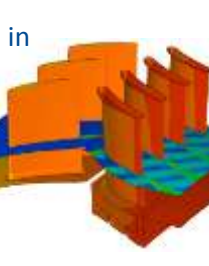

Cost modelling is used to identify cost drivers and maximise value

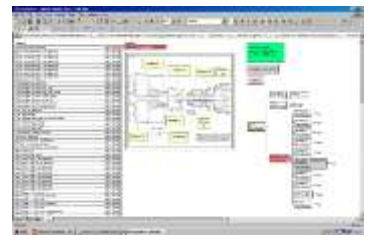

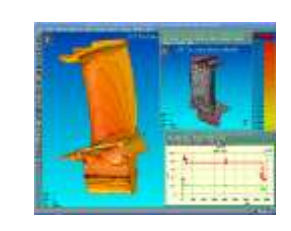

Finite element analysis is used for structural, vibration, lifing and thermo-mechanical analysis, both linear and non-linear at whole engine, component and subsystem level.

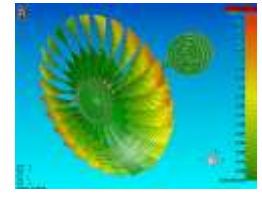

Combined CFD and Structural analysis is used to study forced vibration on turbomachinery

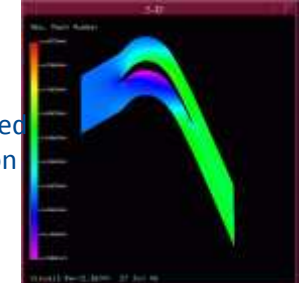

Multi-disciplinary Whole Engine Design Systems predict the behaviour of the integrated product

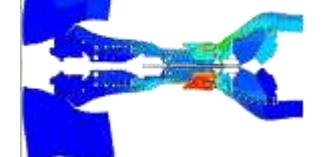

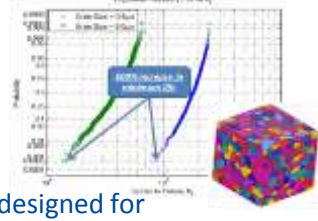

Materials designed for required properties

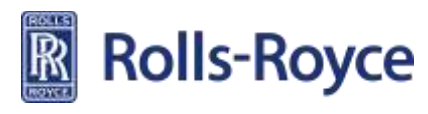

# **Mechanical Simulation** <sup>16</sup>

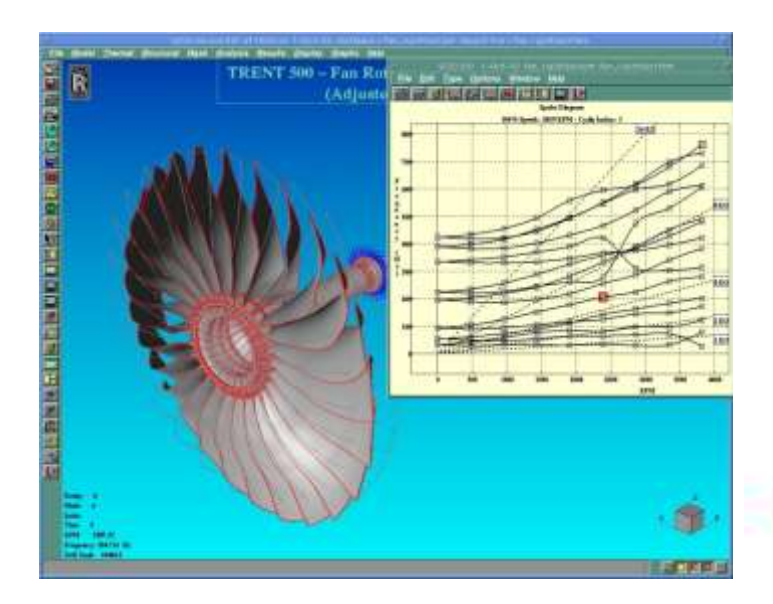

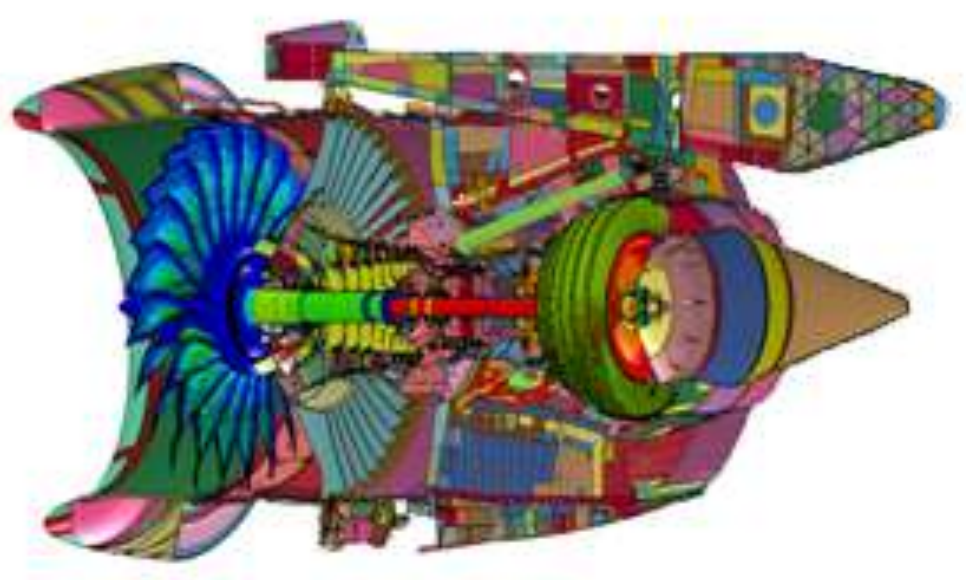

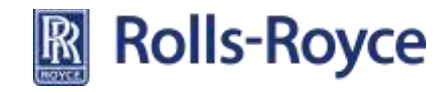

# **Computational Fluid Dynamics** <sup>17</sup>

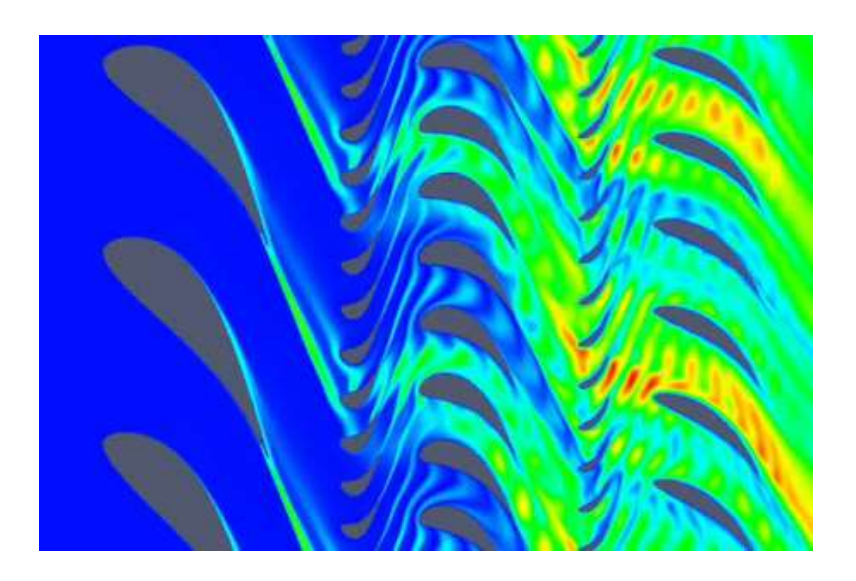

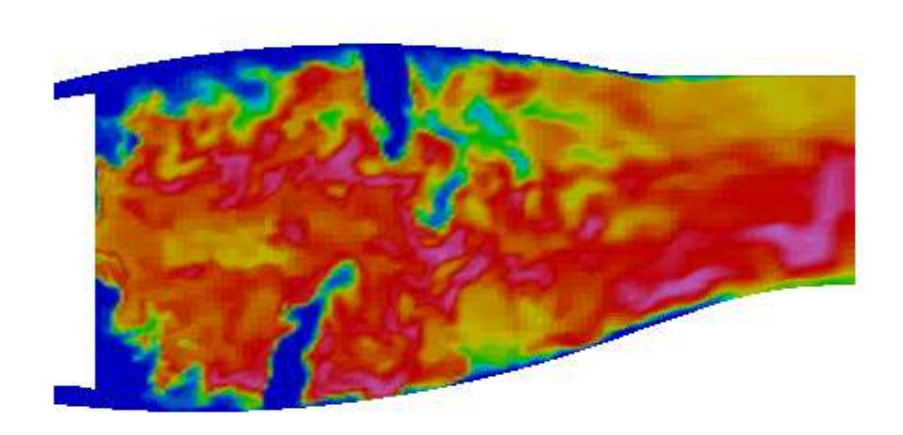

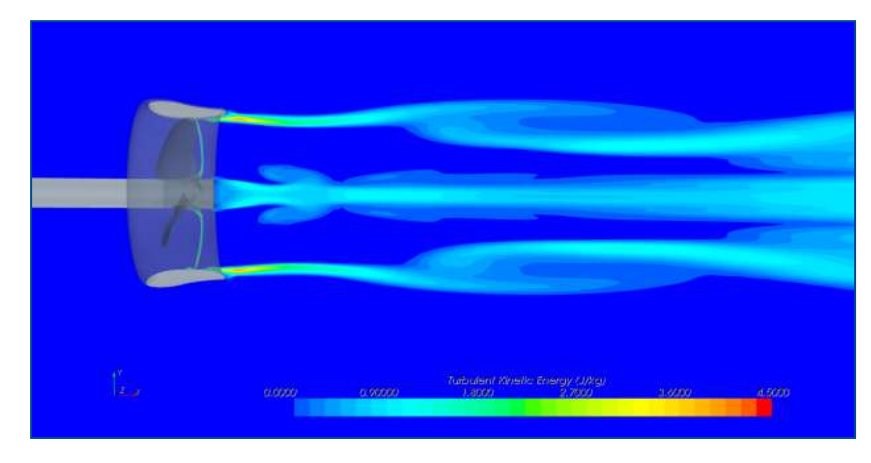

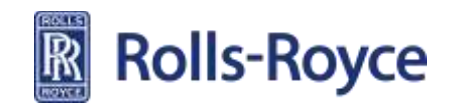

## **Materials and Manufacturing Simulation THS** 18

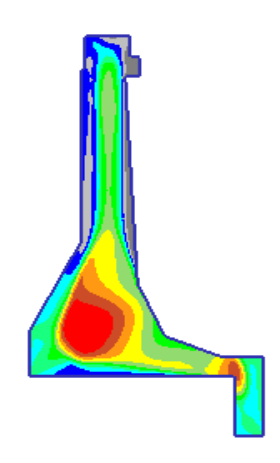

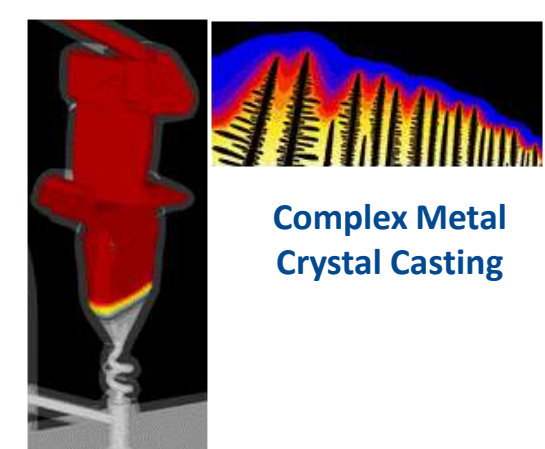

**Predictable distortion & Machine System / Tooling**

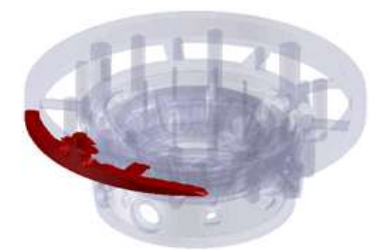

**Filling and Solidification (Defect free castings)**

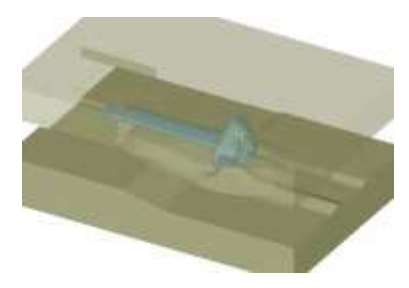

**Predictable Forming (Minimised Material Use)**

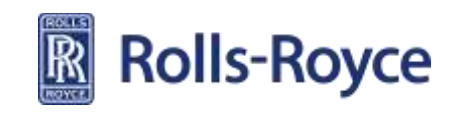

#### **Product Cost Engineering**

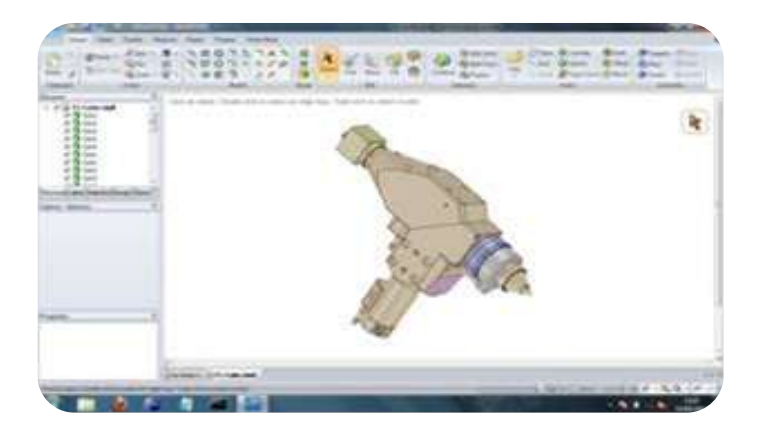

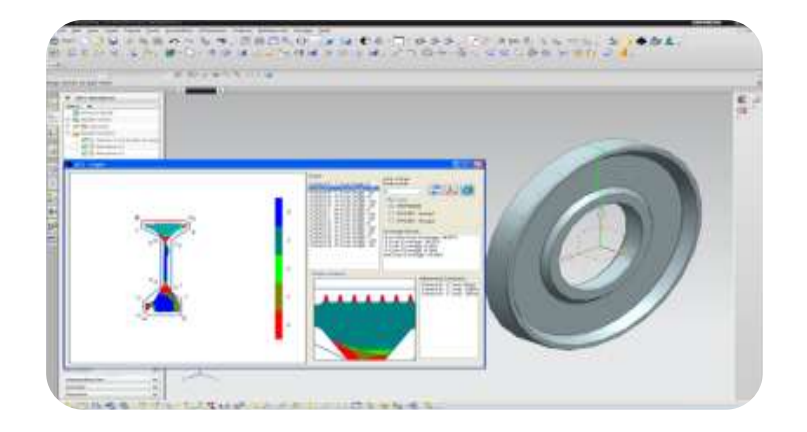

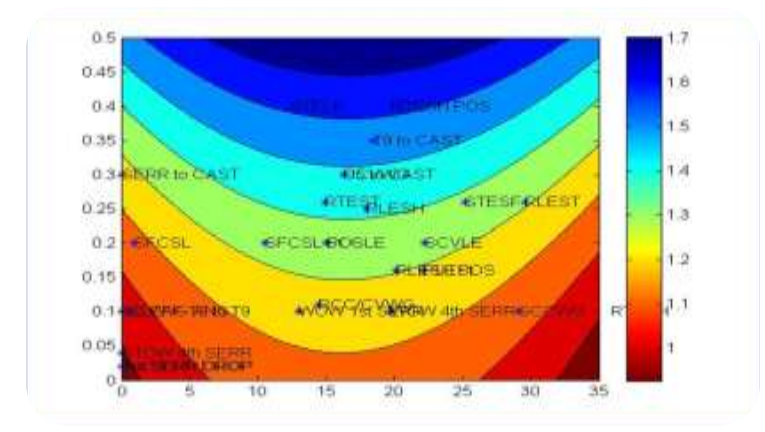

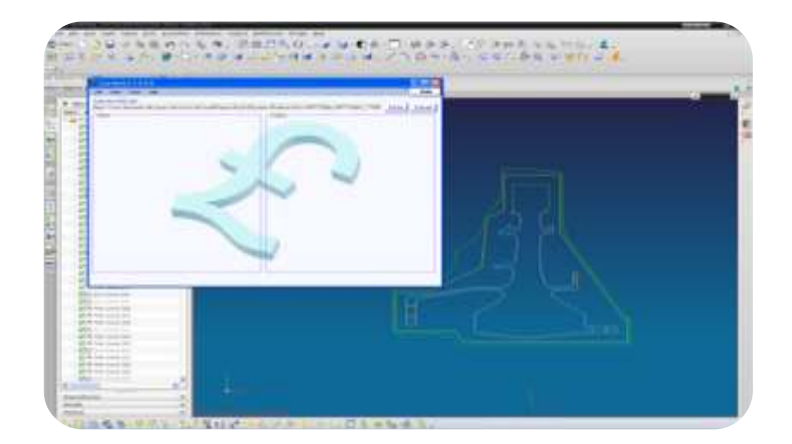

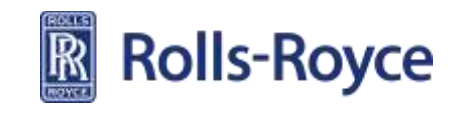

## **Whole Engine Thermomechanical Modelling**  $20^{\circ}$

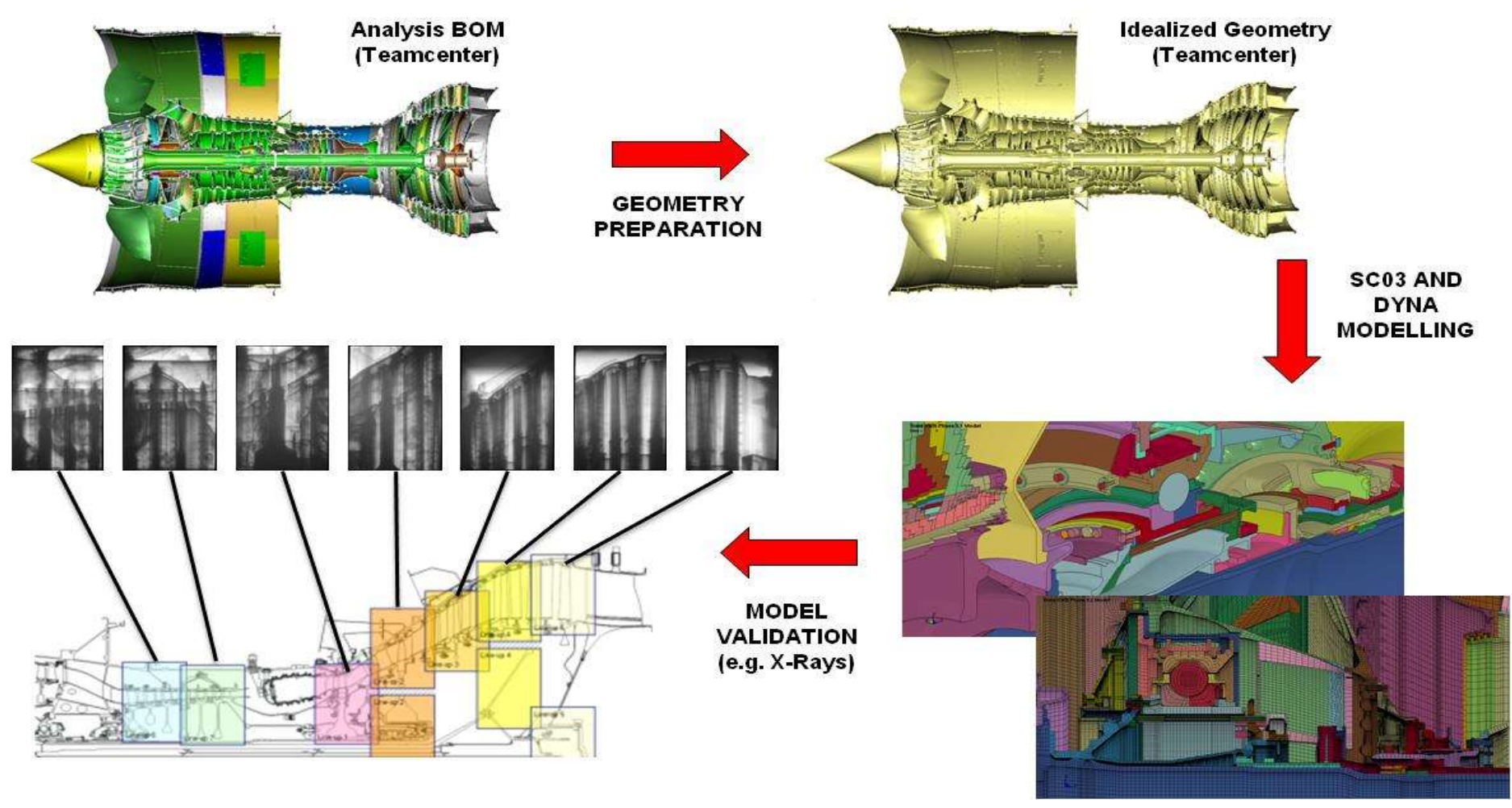

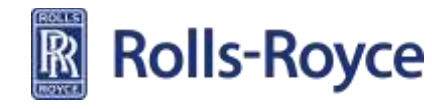

## **Examples of MATLAB Usage in RR**

- **System design teams use MATLAB SIMULINK to develop models, simulations and prototypes of control systems;**
- **System verification teams use MATLAB to analyse large volumes of test data;**
- **MATLAB SIMULINK is used for the development and running of state-space, or real-time, engine models (RTEM);**
- **MATLAB SIMULINK is used to create thermodynamic engine models (ARTEMIS);**
- **Post processing and visualisation of data generated from SCO3 thermal codes;**
- **MatLab Image Processor for thermal paint analysis data;**
- **Analysis of Engine Health Monitoring Data;**
- **Birdstike slice Calculations;**
- **Air flow transients in Bearings;**
- **Auto-code from SIMULINK for Development Engine Control Systems.**

#### **Extracted from RR Intranet Site on MATLAB Tool**

#### **Technical Limitations:**

•None. It is infinitely capable, limited only by the users' imaginations and the amount of memory in the computer! It's a bit slow though. I prefer Fortran & ES37.

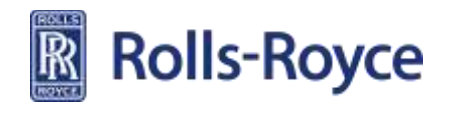

# **MATLAB uses in Electrical and Controls**

- **Dynamic modelling of complex system**
	- Validation & verification
	- Multi-system optimisation

#### • **Design of complex systems**

Model-to-Code on development hardware platforms

#### • **Electrical Systems**

System design, power system analysis, transient studies.

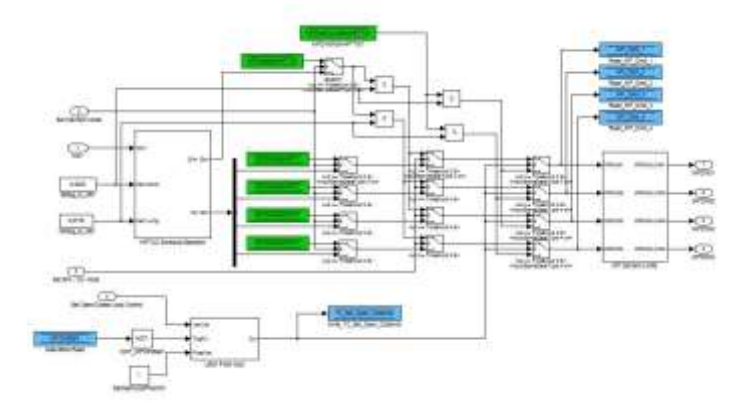

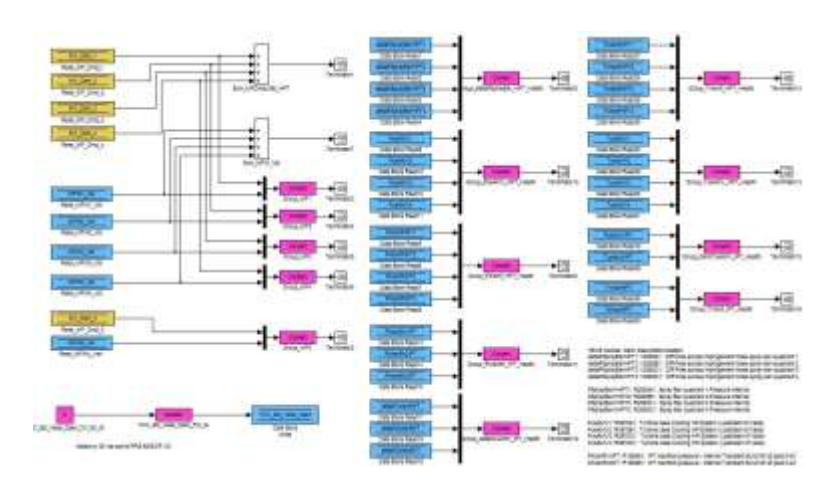

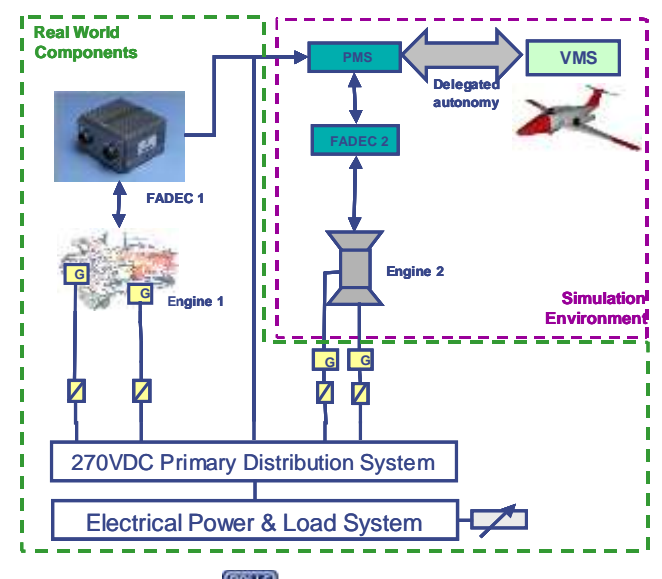

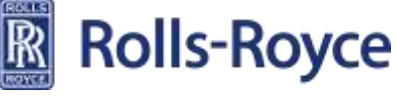

# **MATLAB uses in Electrical and Controls**

- **Control laws design**
	- Performance optimisation
- **Software packages integration**
	- MSL, SPAN/Simulink
	- Multi-platform application
- **Data processing and conditioning**

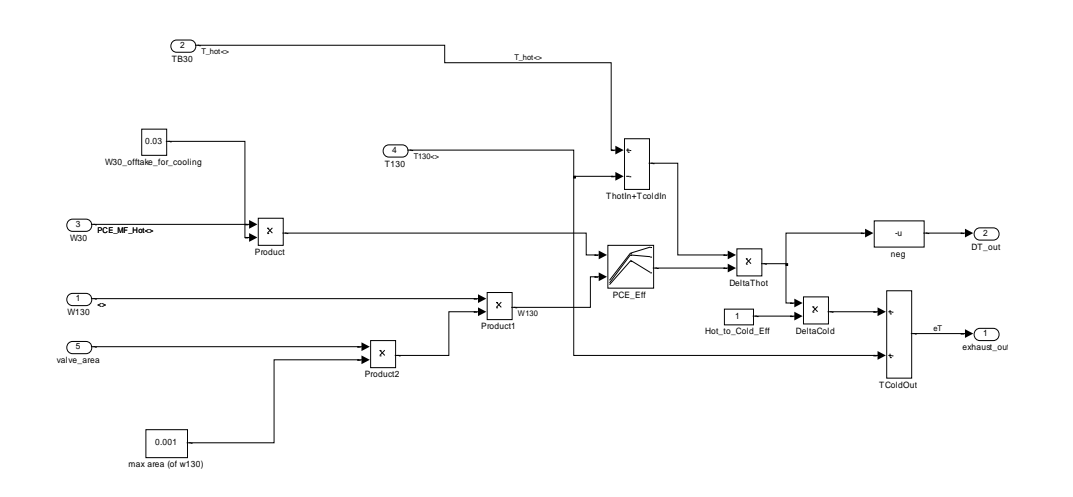

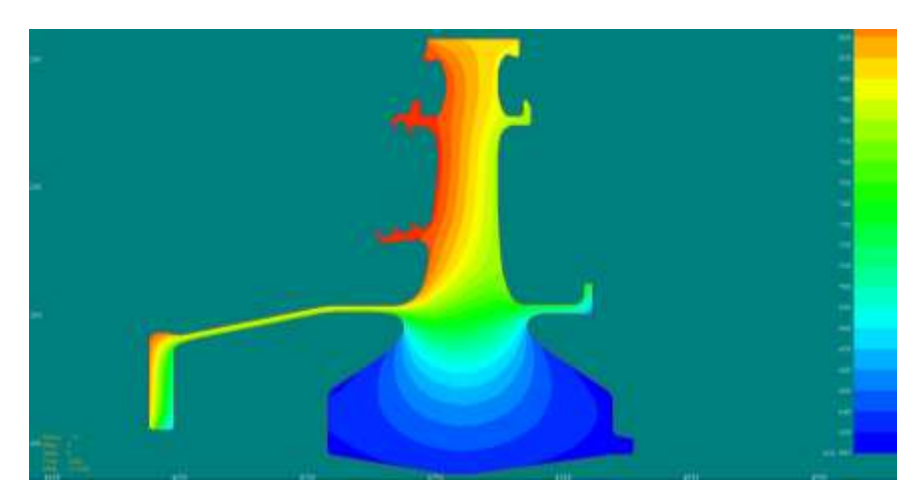

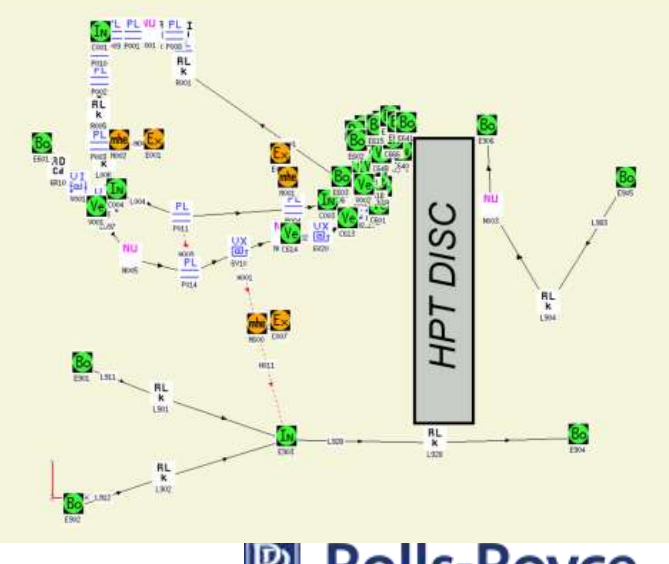

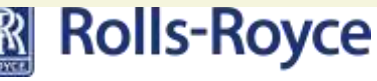

**Photograph by Orsolya and Erlend Haarberg – National Geographic**

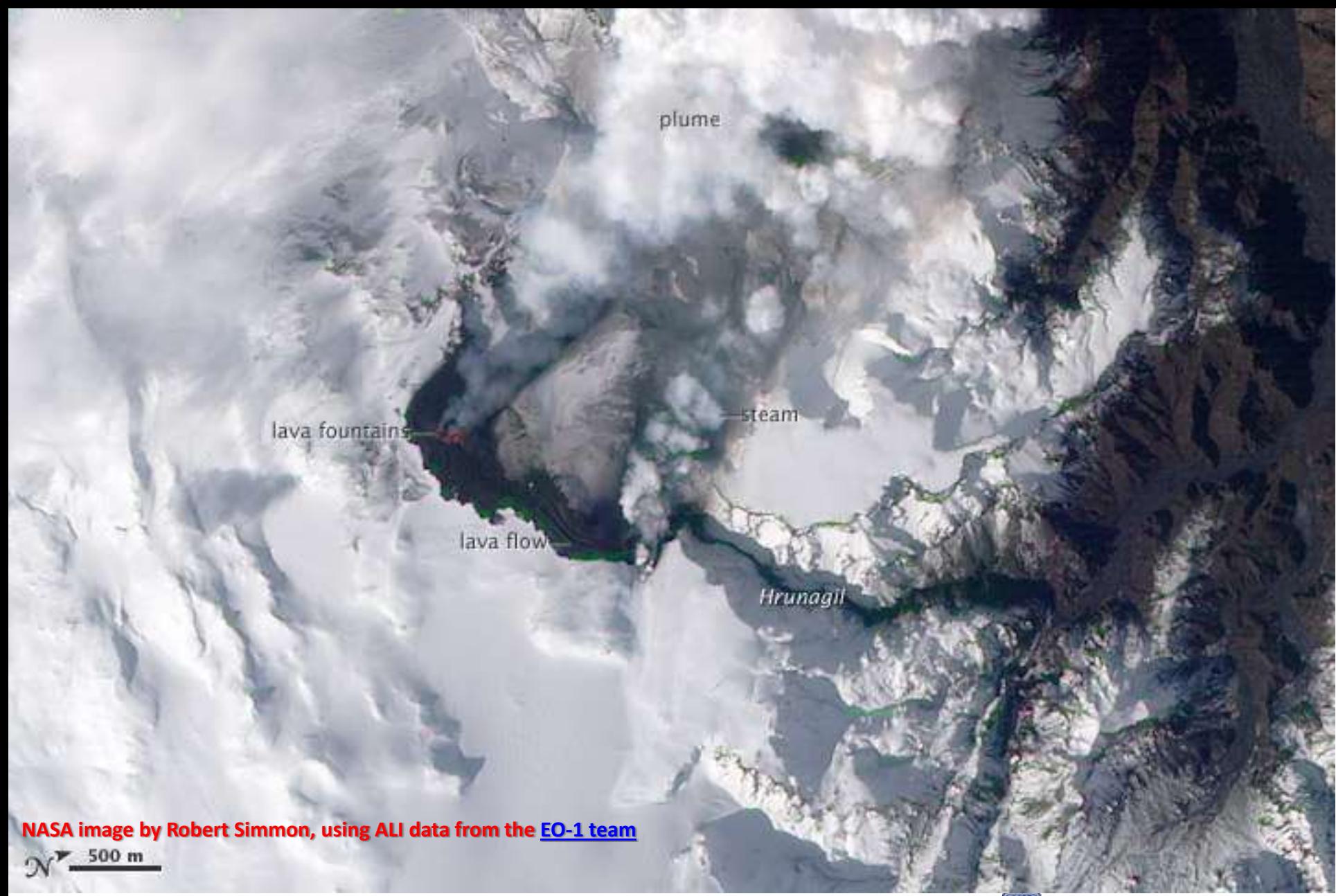

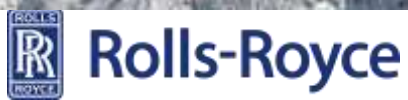

# GLASGOW BIRFORT<br>CLOSED VOLTANIC<br>ASH ISSUE

#### **Photo by Craig Murphy**

# **Encountering An Ash Cloud**

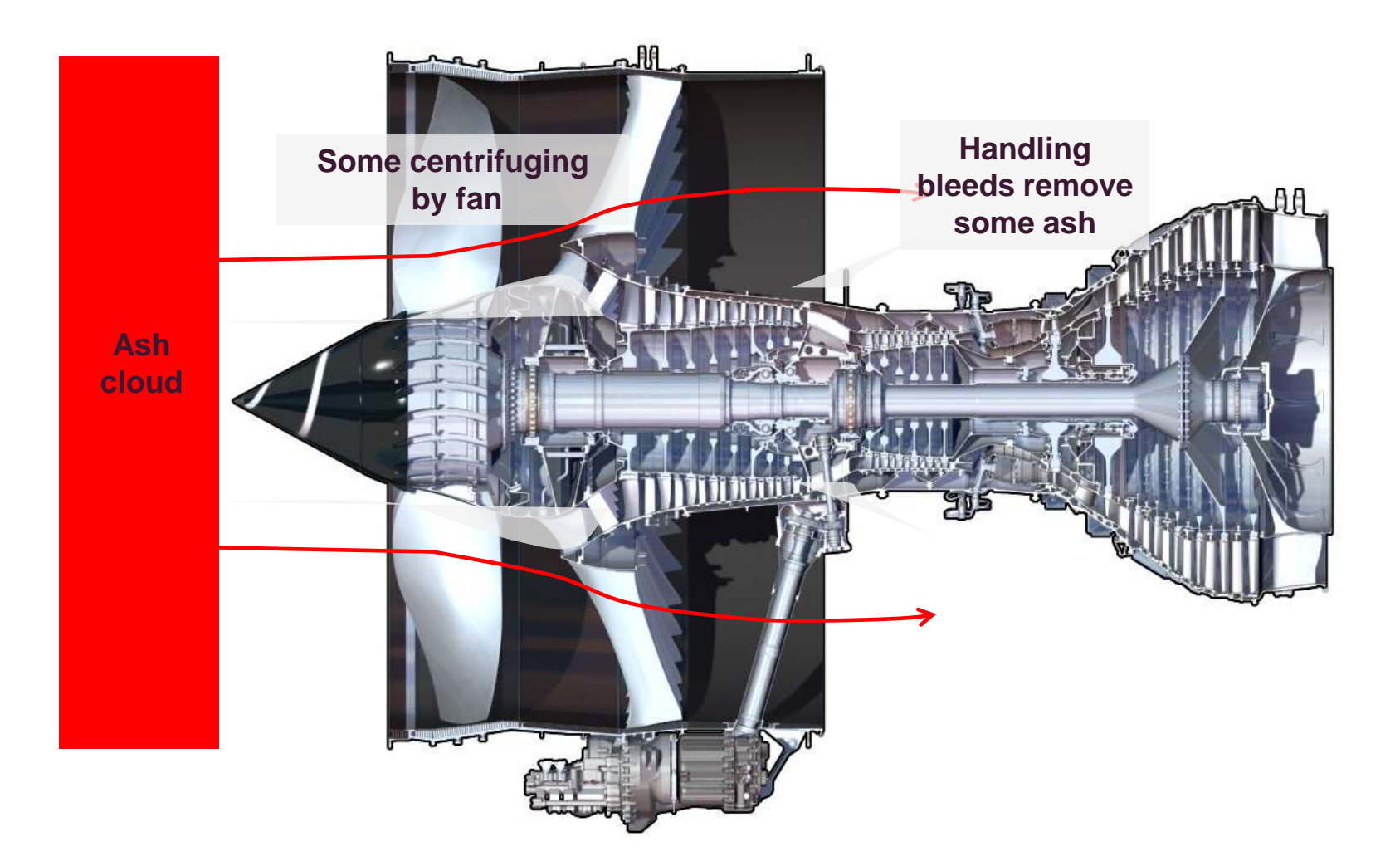

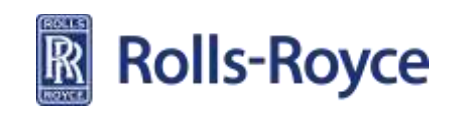

# **VA Gas Turbine Engine Damage Mechanisms**

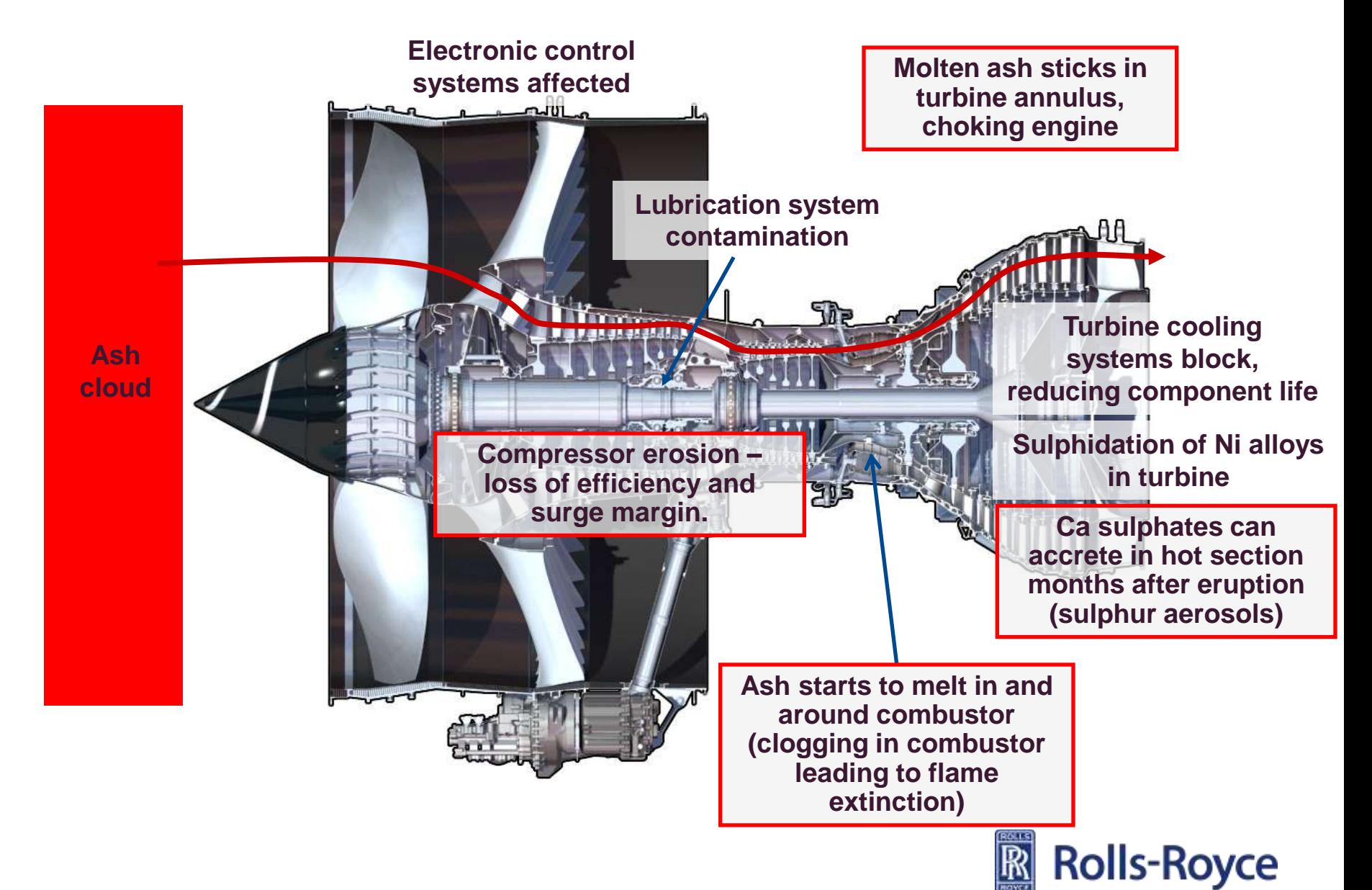

# **Engine Damage Mechanism**

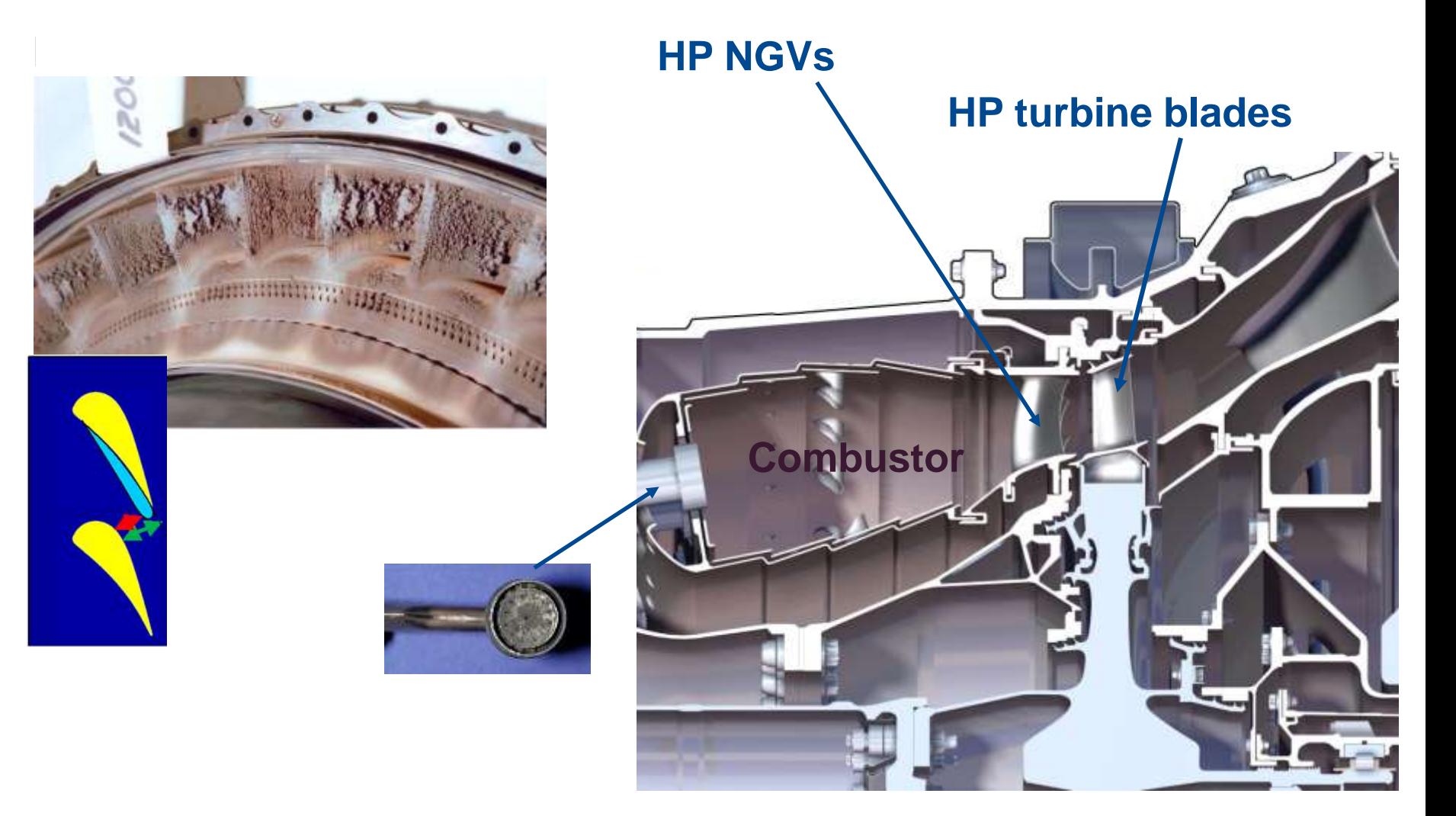

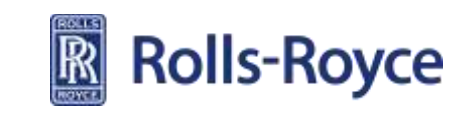

#### Ash Hazard - **Factors** 30

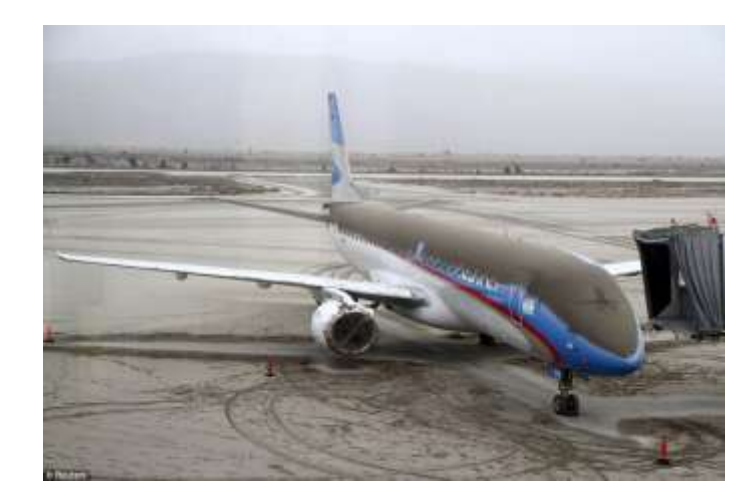

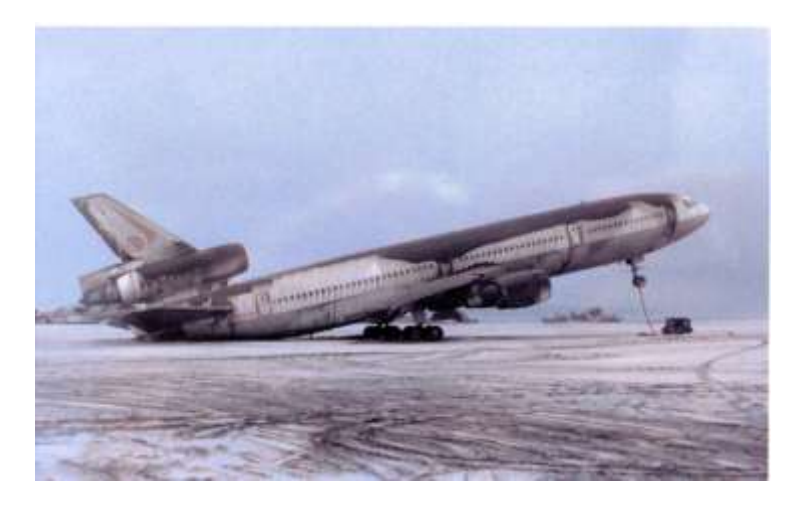

DC-10 at Cubi Point Naval Air Station, Philippines

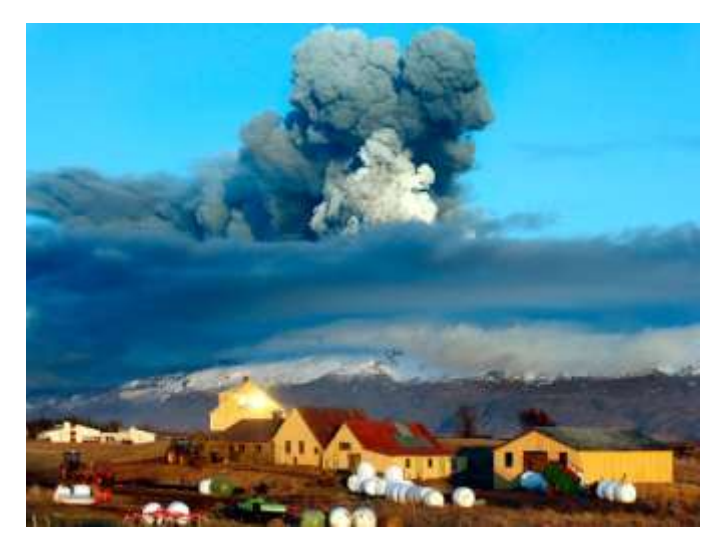

*Eyjafjallajokull 2010. Photo: Brynjar Gauti,* 

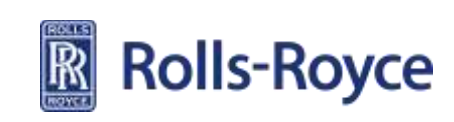

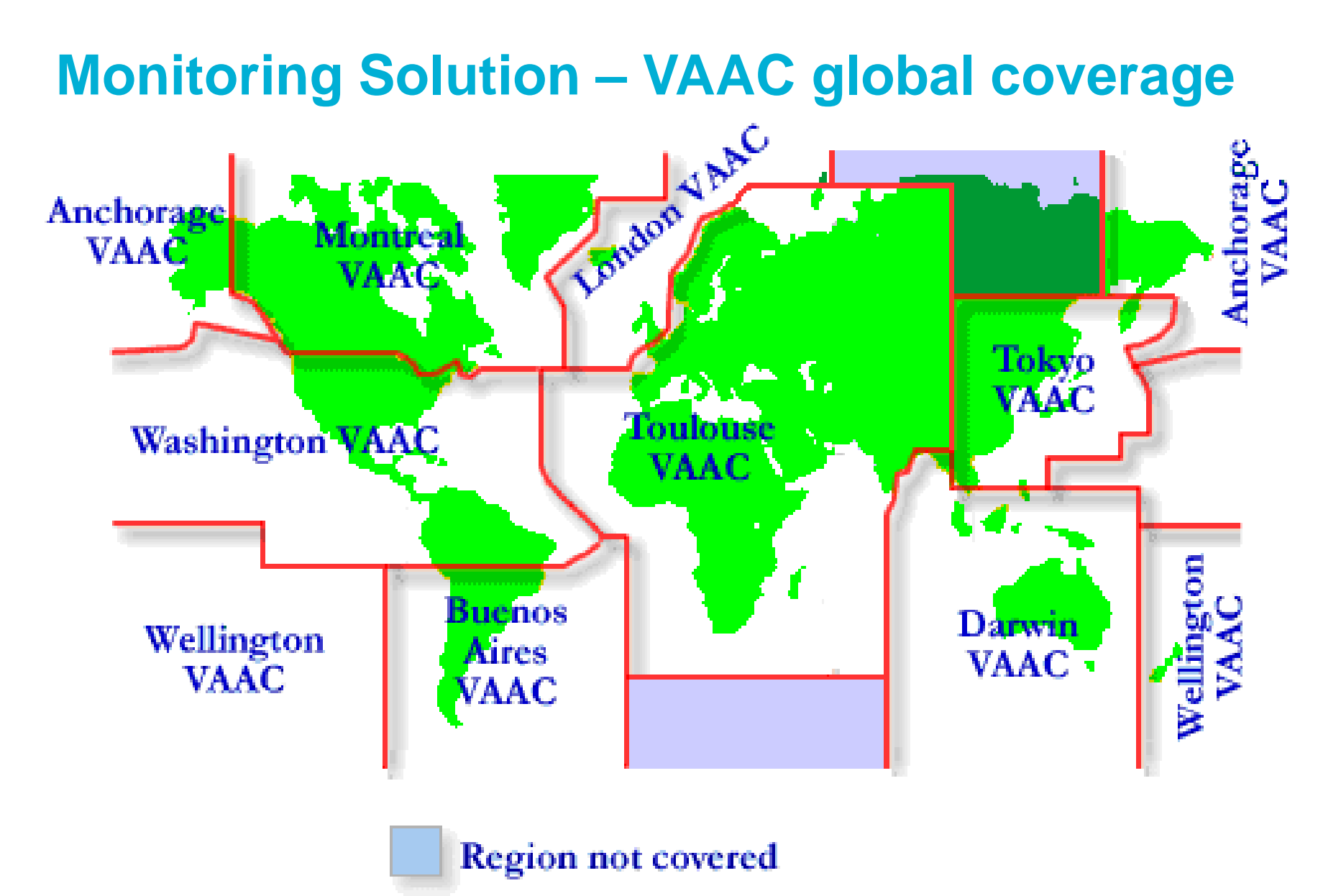

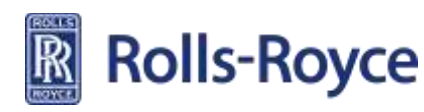

## **Monitoring Solution – VAAC Data** <sup>32</sup>

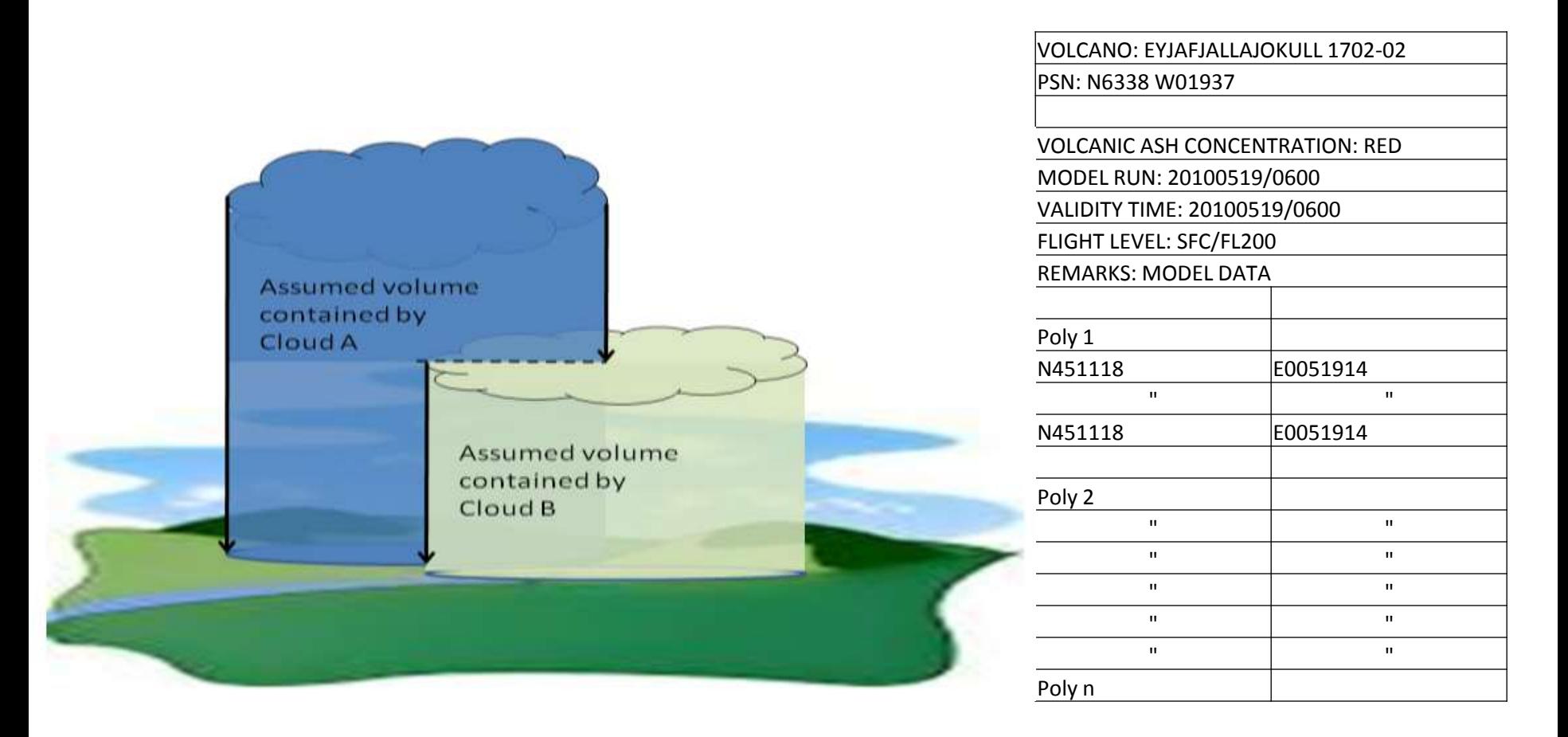

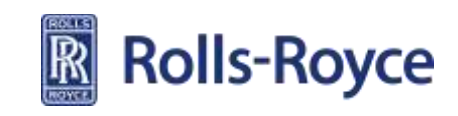

## **Volcanic Ash Advisory from London** 33

Volcanic Ash Graphic (VAG) FL000 to FL200 **FL200 to FL350 FL350 to FL550 FL100**  $\frac{35}{20130416/0800Z}$  $40E$  $70E$  $\frac{35}{16}/1400$ Z  $70E$  $\overline{\text{sof}}$  E 정된 10년만 zot∈ 30 E 50 F 60 F SO FE 15 W sw d 5 E 10 E 20 E 30 E 40 F 50 E 60 lE TSEX TEET =<br>The Name Mark The T<br>"T" FR&&Kb\$80 **TIZURAGECER**  $F = \frac{1}{\sqrt{2}}$ **LOODY LZOO** εē  $\bar{\mathbf{v}}$ co ₩¥ تحد  $\overline{\cdot}$  $\frac{35}{16}/2000Z$  $15^{\prime}$ W  $S$ E 10 $E$  $20^{\circ}$  E  $30^{\circ}$  E स्क्टि  $50^{\circ}$  E छ∤∎  $70E$ ञ्ज≡  $\frac{35}{17}/0200$ Z  $15W$  $5W$  of  $5E$  10  $E$  $\overline{20}$  E 30 E 矿目  $50^{\circ}$ E  $G$  $70E$ ञ∤ ≡ 5W ø F1200 5 段级+ B级 FL200N 5, Thom Zu τιασίον πίρεσα  $\blacksquare$ 34 æ. -sep

VA ADVISORY DTG: 20130416/0800 VAAC: LONDON VOLCANO: HEKLA 1702-07 VOLCANO NO: 1702-07 PSN: N6359 W01942 ARE A: ICELAND

SUMMIT\_ELEV: 1491M ADVISORY\_NO: 2013/000 INFO\_SOURCE: ICELAND MET OFFICE COLOUR\_CODE: UNKNOWN ERUPTION\_DETAILS: THIS IS A TEST THIS IS A TEST PLEASE IGNORE

RMK: THIS IS A TEST THIS IS A TEST PLEASE IGNORE THIS IS A TEST THIS IS A TEST PLEASE IGNORE THIS IS A TEST THIS IS A TEST PLEASE **IGNORE** NEXT\_ADVISORY: NO FURTHER ADMSORIES WMO\_SUFFIX: 01

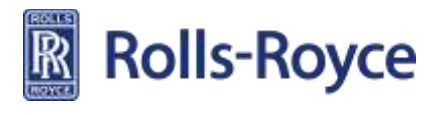

## **Monitoring Solution – Data-flow** 34

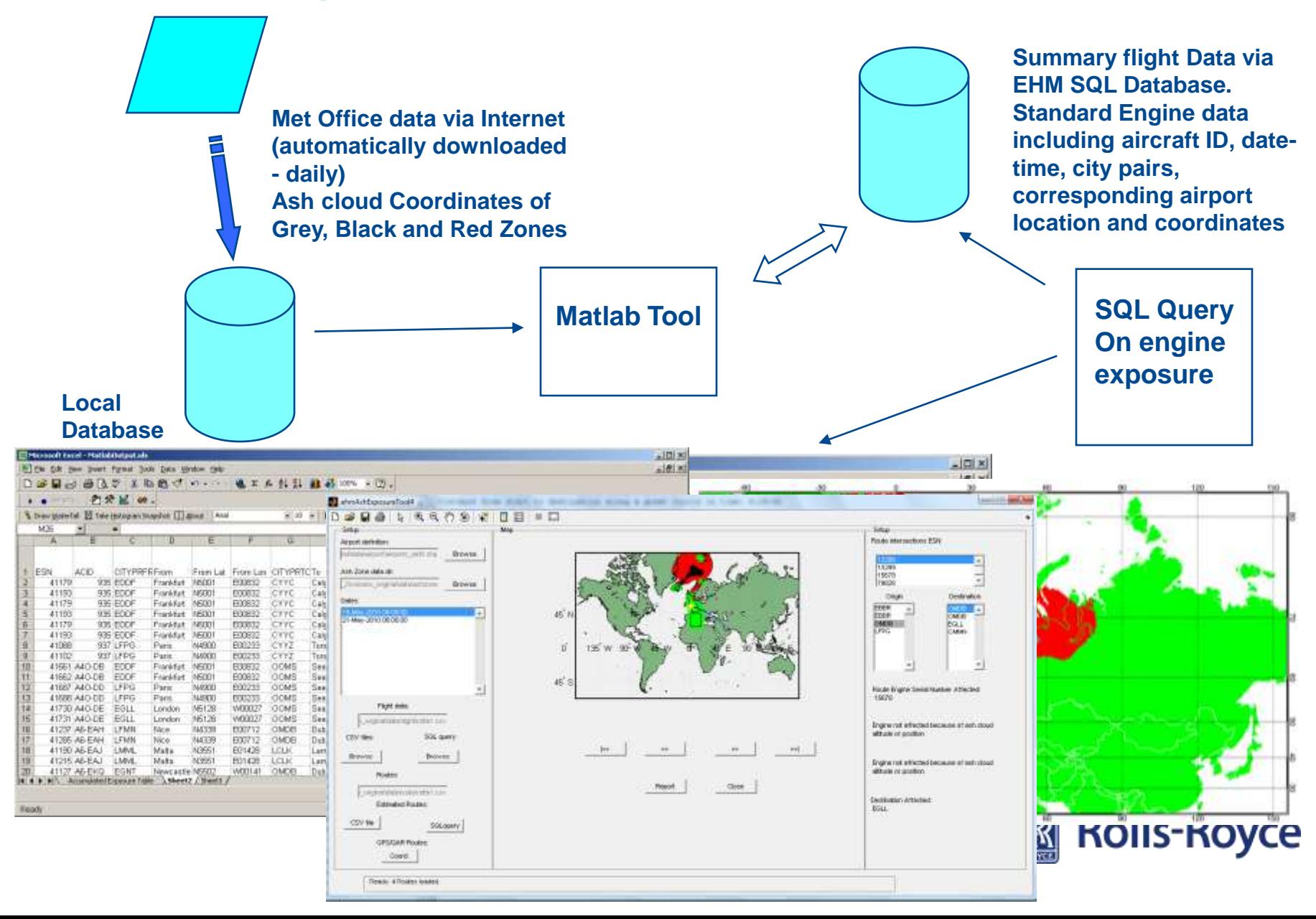

### **Future of Air Travel could be Electric** <sup>35</sup>

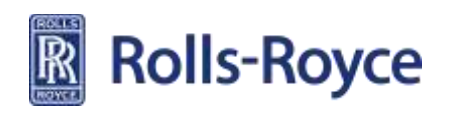

# **And finally, Voice of the Customer……**

- **Although MATLAB is used throughout Rolls-Royce it has to continue to earn its place…..**
	- Cost of ownership is not just licenses, but includes the time to develop new routines, deb-bug, execute, interpreting, configuration management, training and updating people. MATLAB is there to save engineering costs, if it doesn't save us money in product development we will change;
	- People Graduates who use MATLAB products during their studies, come into Rolls-Royce with varying levels of proficiency. It would be nice to have a future state where all students are taught a basic level of proficiency that can be built upon when in employment.
	- Business Critical Decisions (technical and commercial) are often supported by modelling scenarios. The providence of the model must meet the level of criticality of the decision. With known levels of accuracy and limitations of the model.
	- Integration with other modelling tools and Model Based Systems Engineering toolsets incorporating SysML is critical to helping Rolls-Royce remain competitive. We will continue to push for integration, MATLAB is not a universal tool for us, but part of a total suite of modelling and simulation tools..

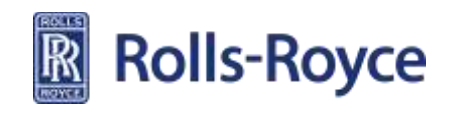

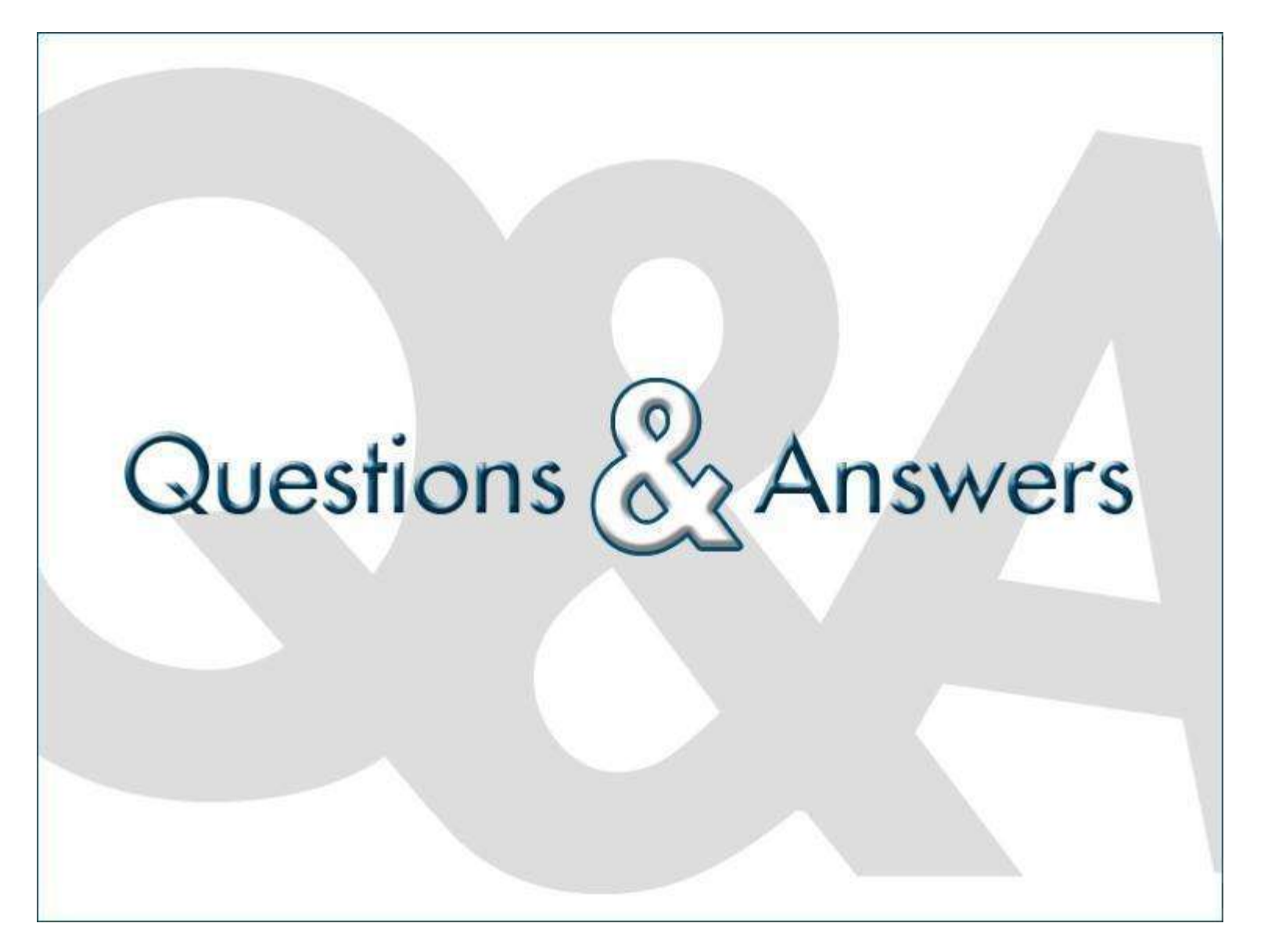

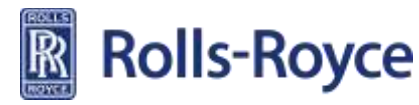